# | C T 活用実践事例集

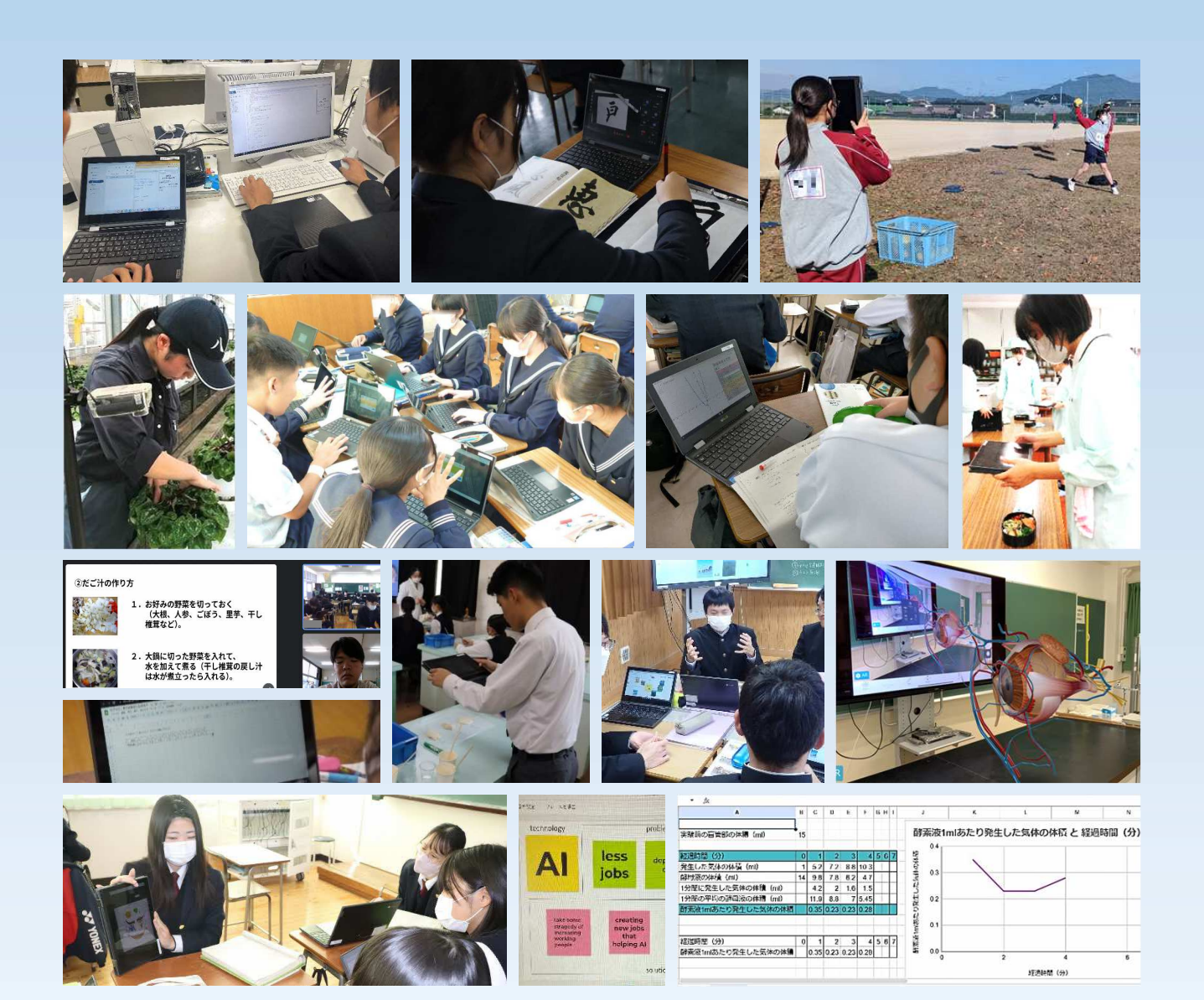

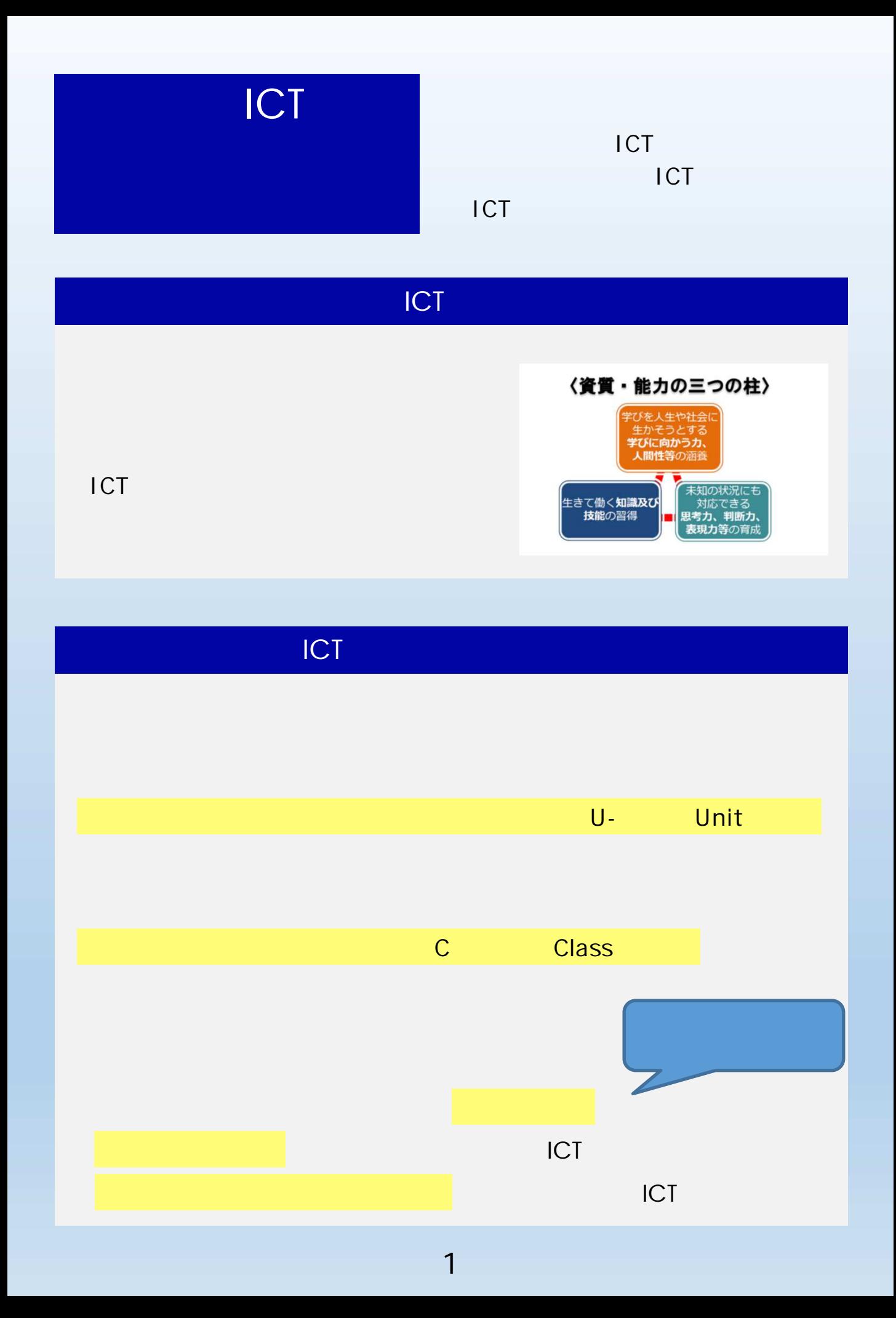

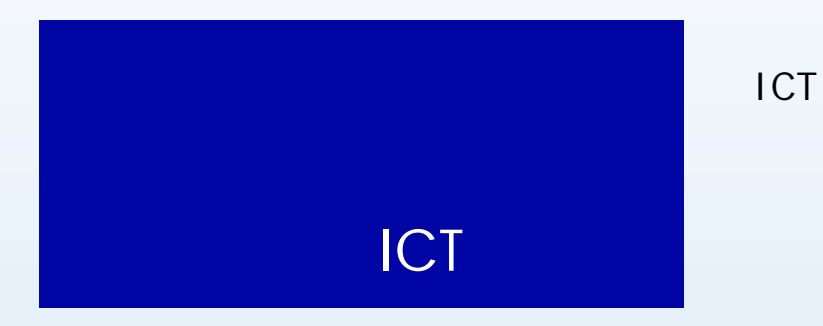

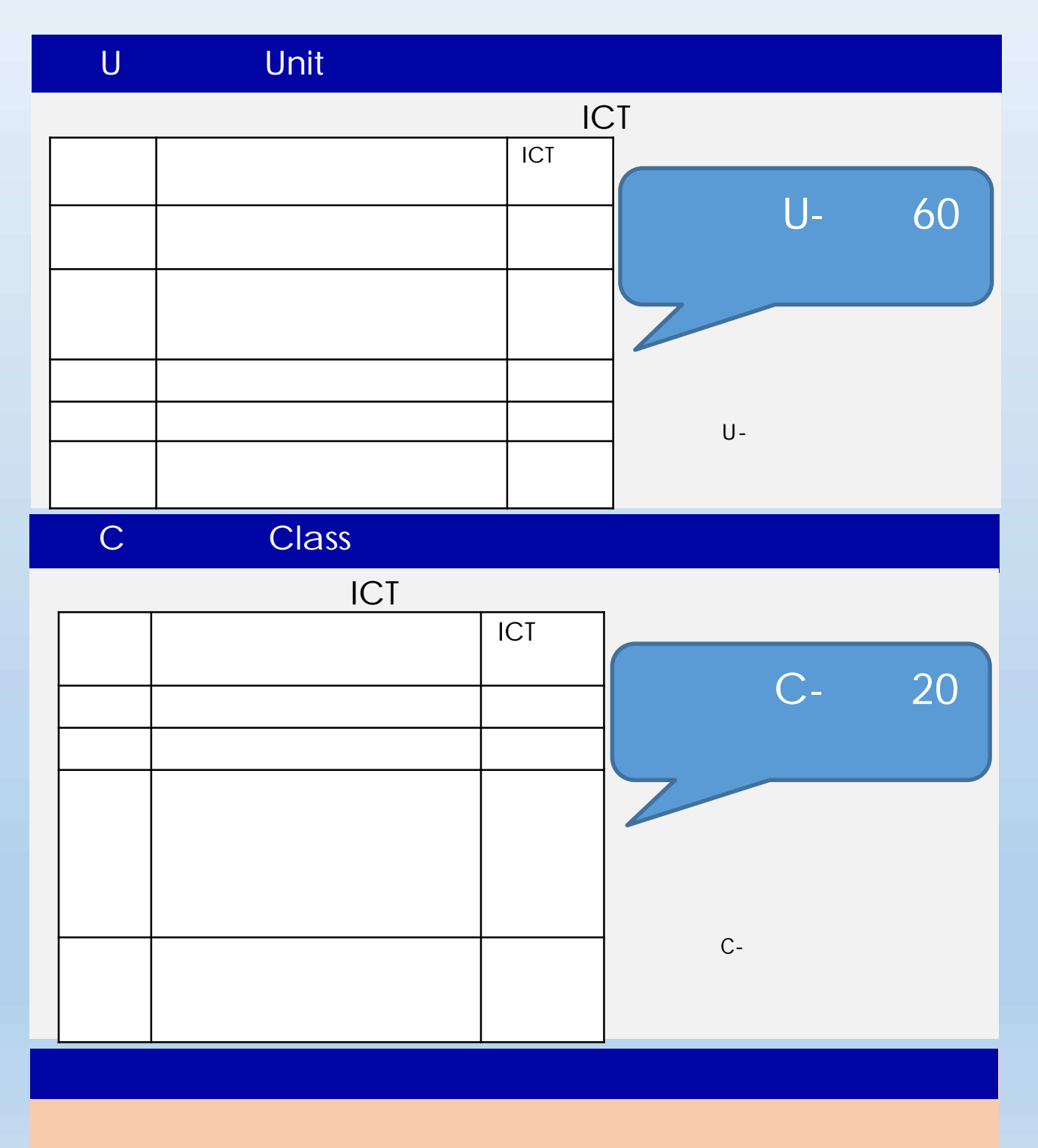

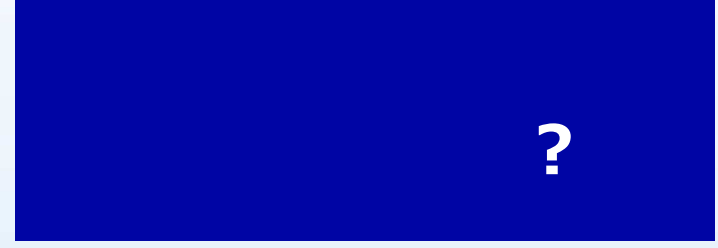

**ICT** 

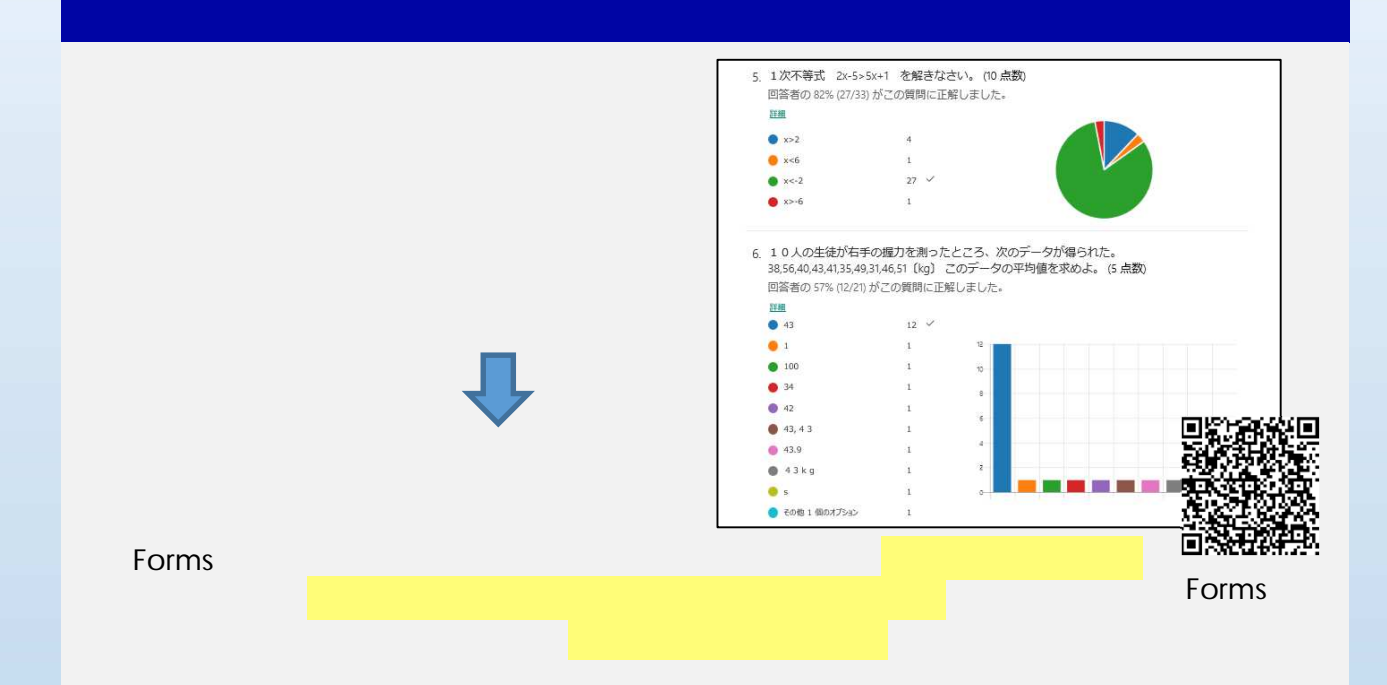

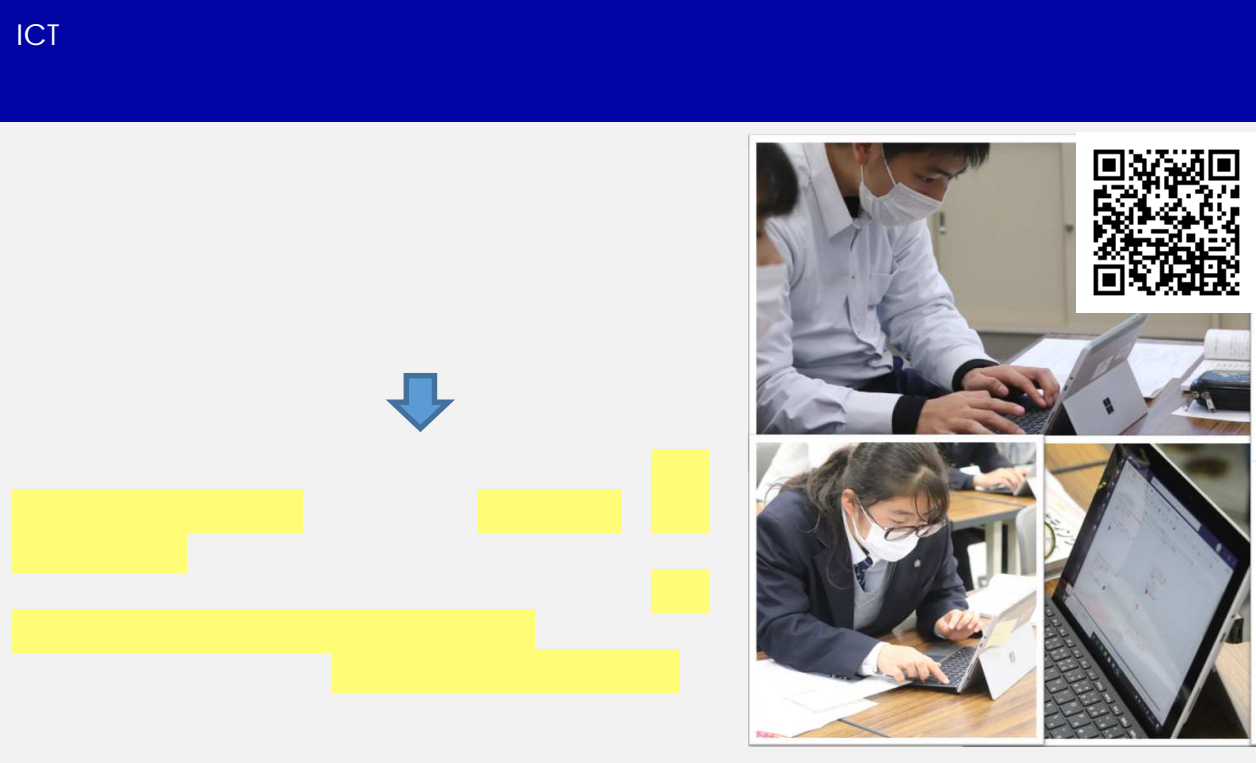

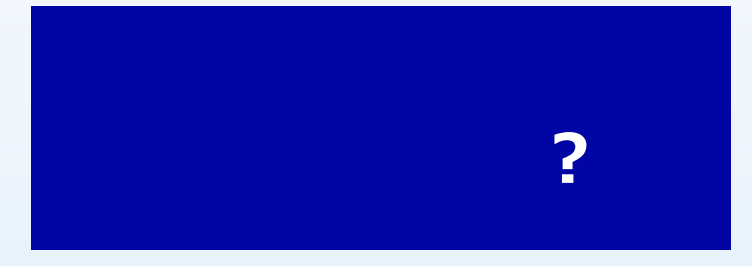

**ICT** 

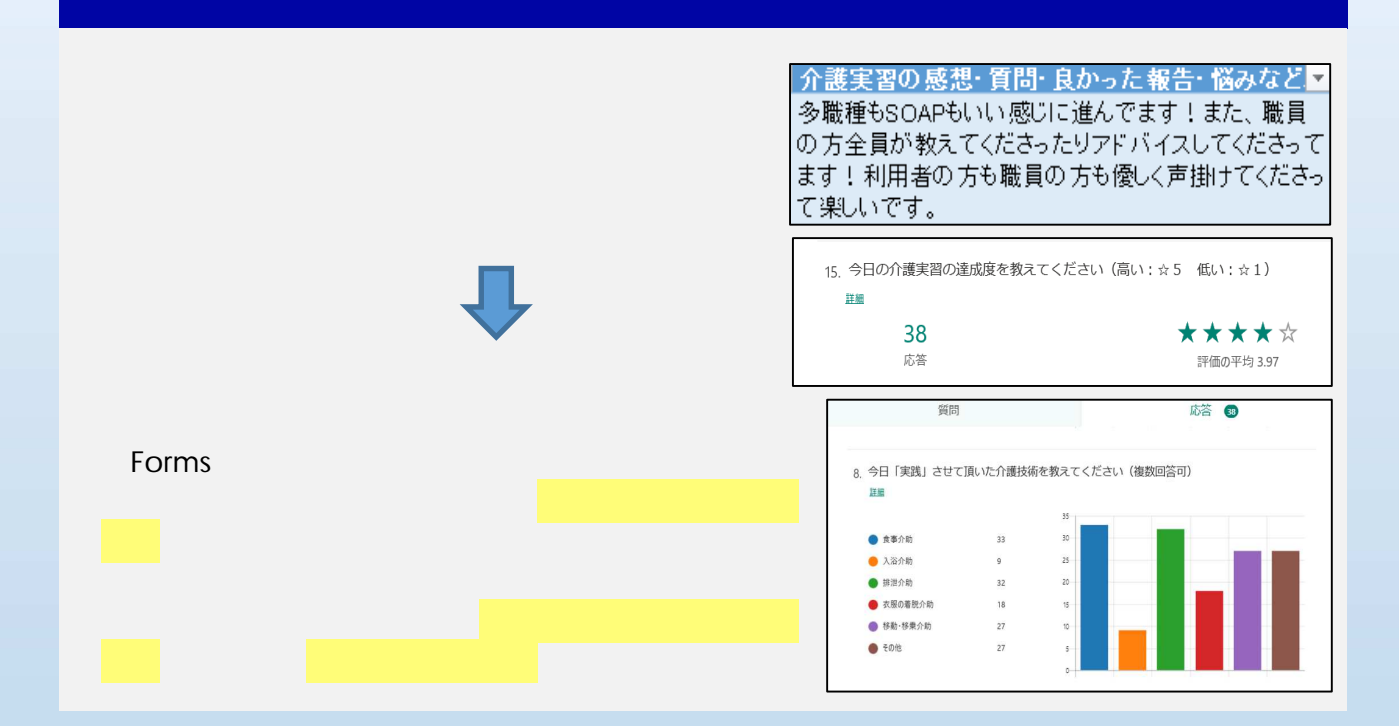

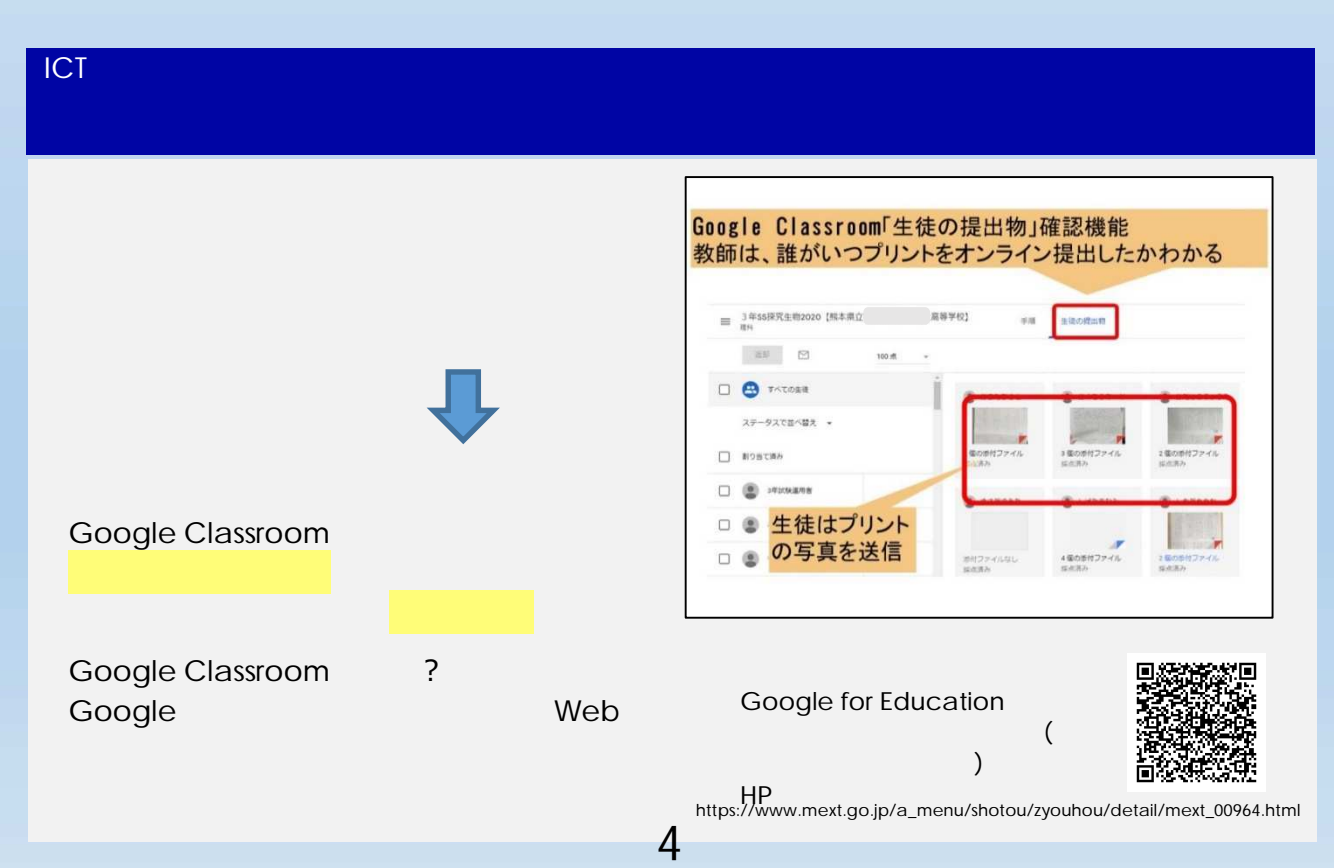

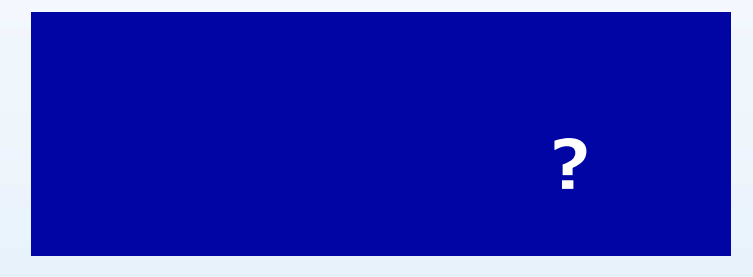

**ICT** 

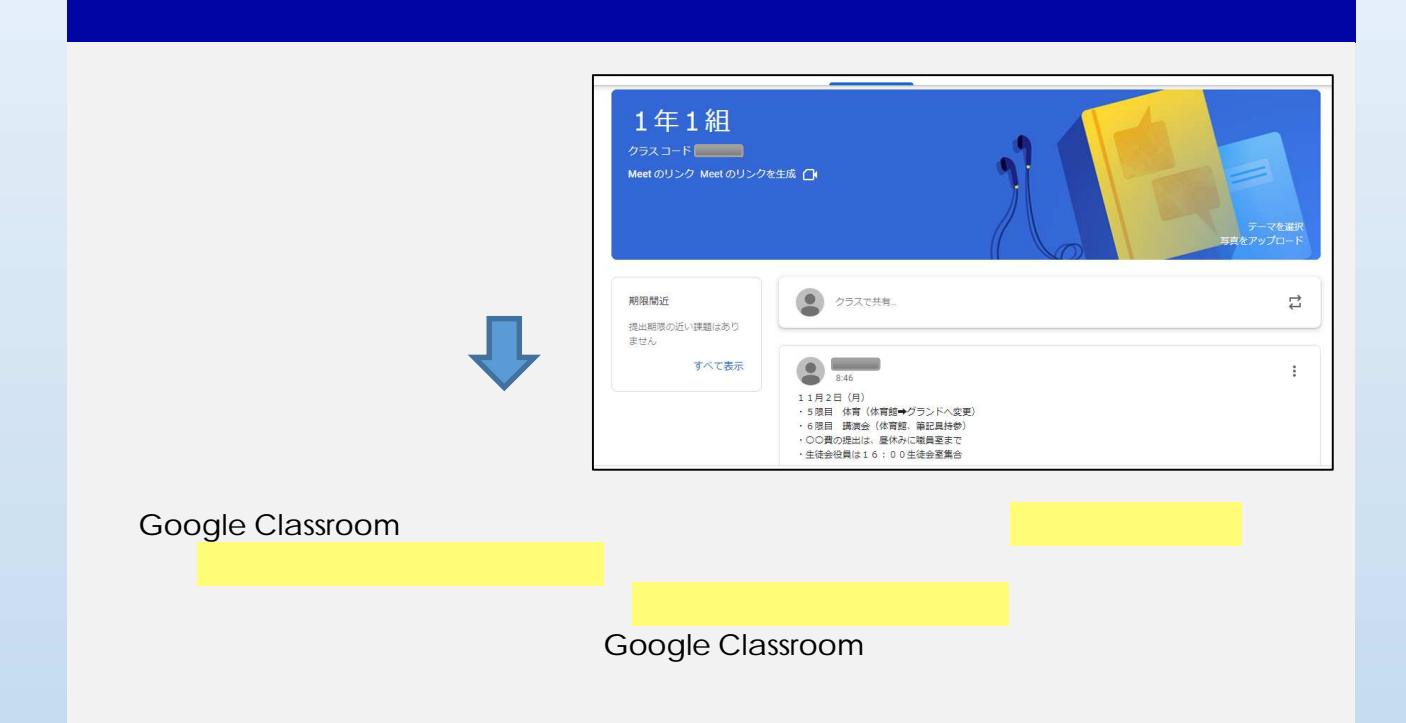

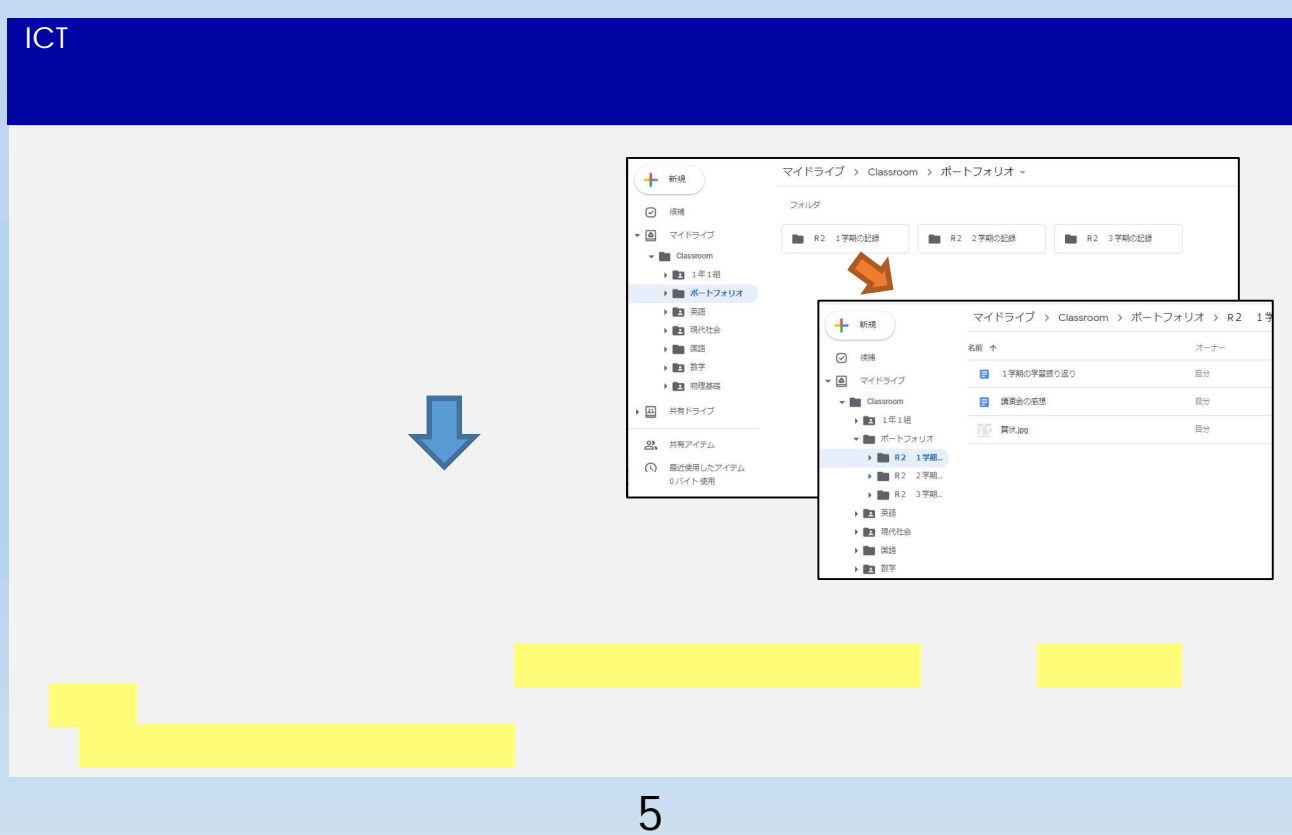

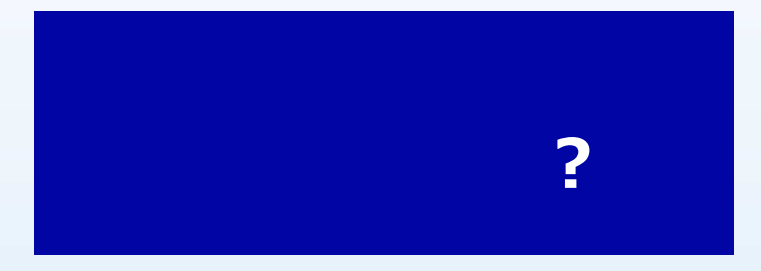

ICT活用の場

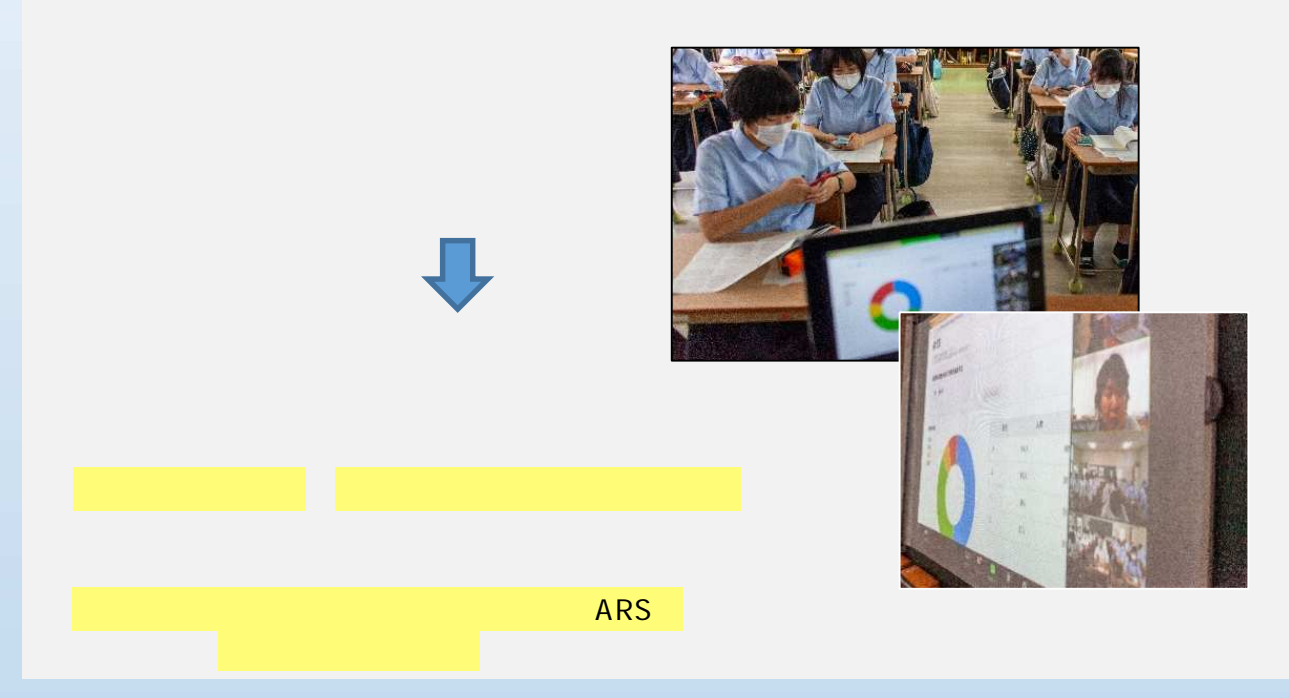

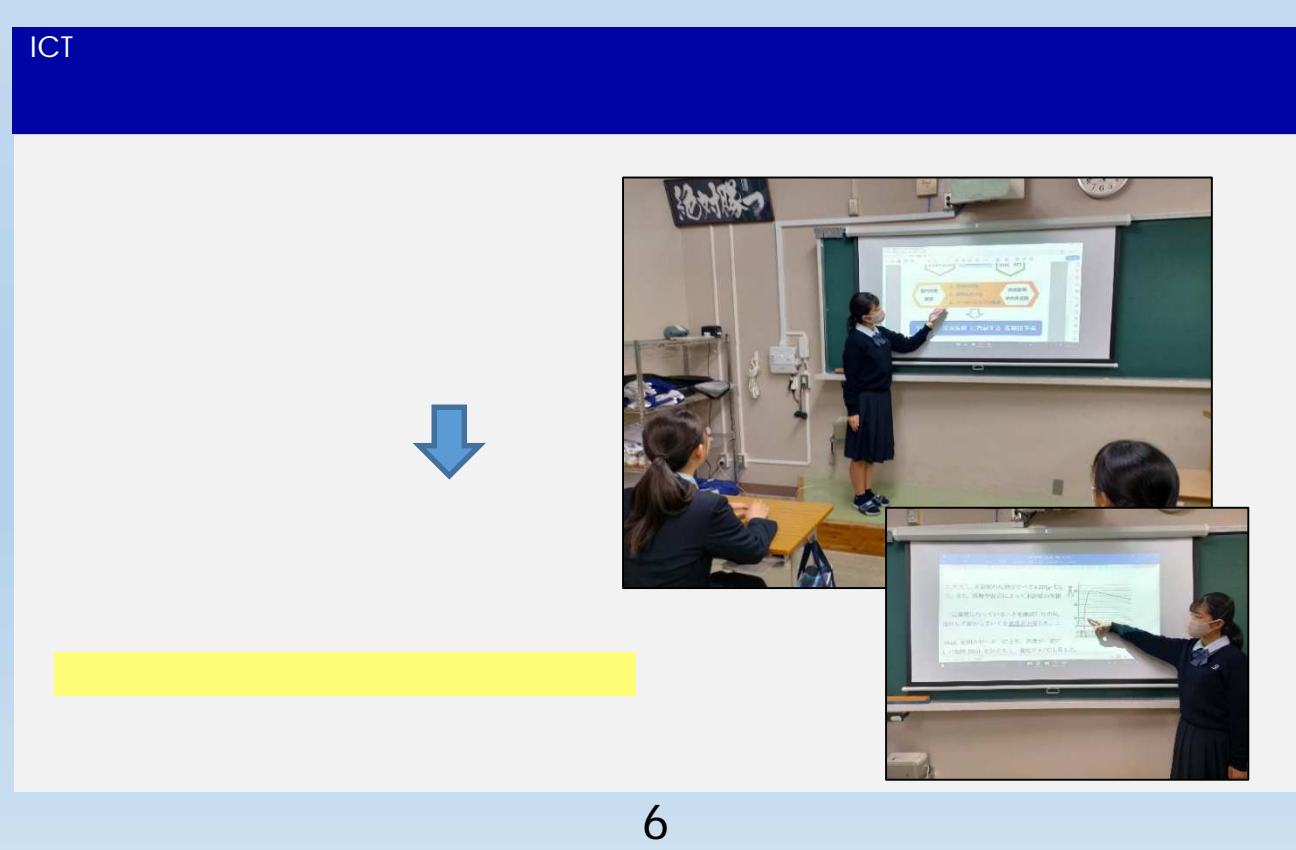

#### GeoGebra

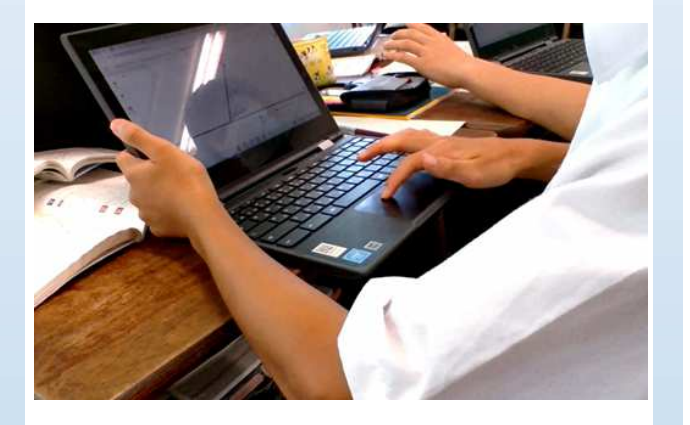

方程式の解の図形的意味を分 実験データ 共有・処

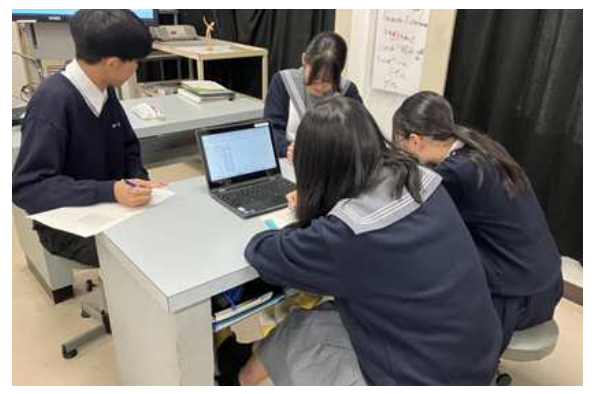

Meet

PC PC PC

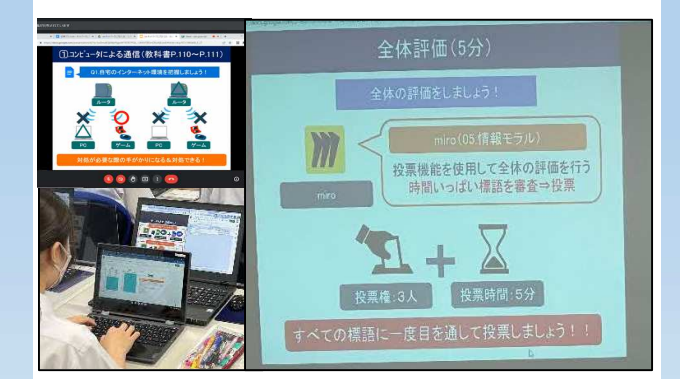

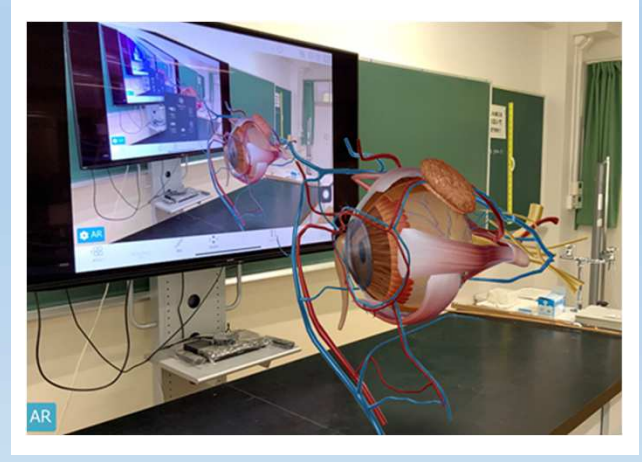

3D-CG

#### Forms

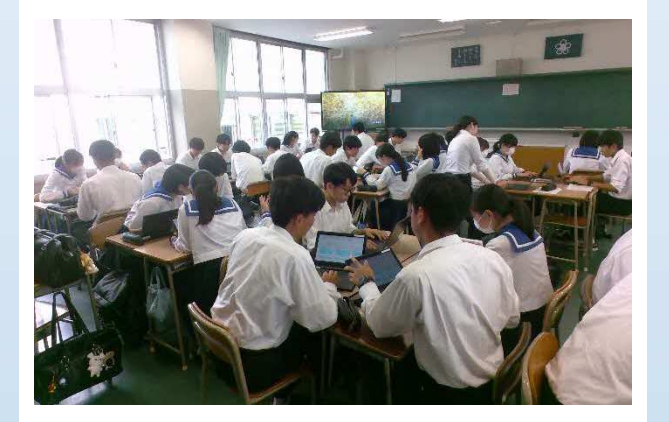

#### 分間で発表する。聞く側の生徒は、 Forms

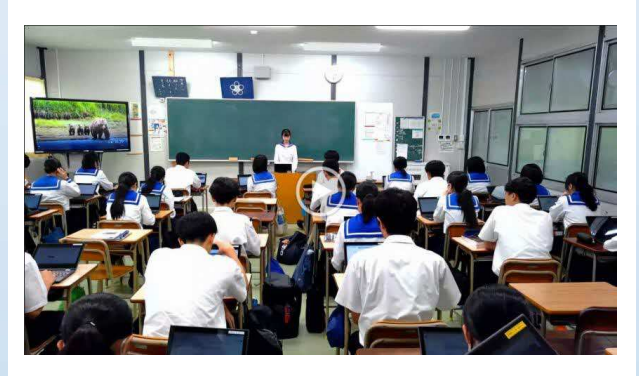

## M5Stack

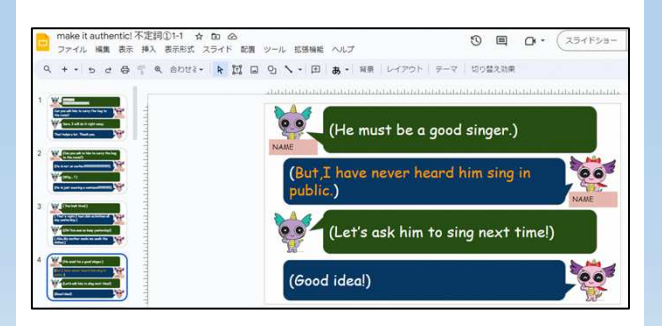

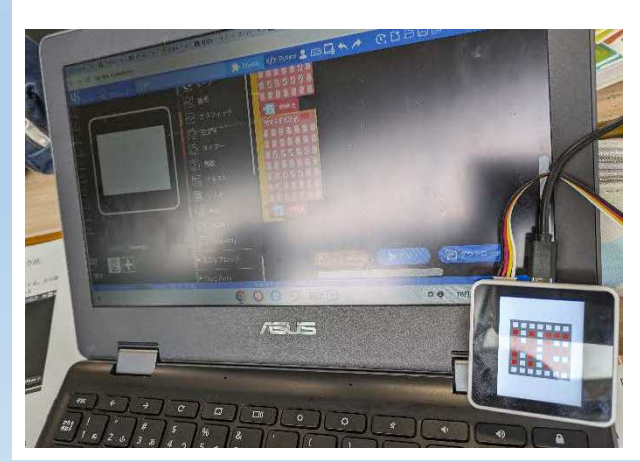

#### Forms

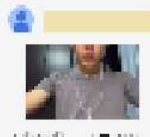

2分钟 伝統法 2217481825

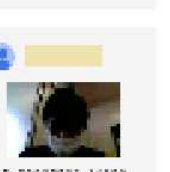

VD 20230625 TATCA.<br>45/1/32/

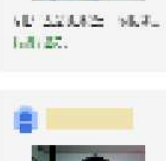

Secritaire.

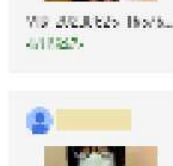

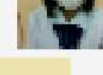

 $5(2)$ 

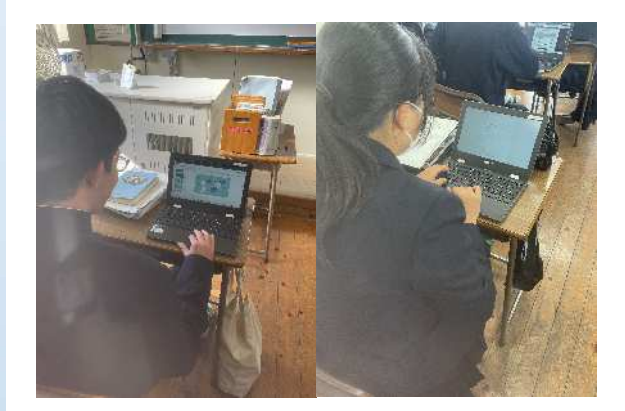

Jamboard

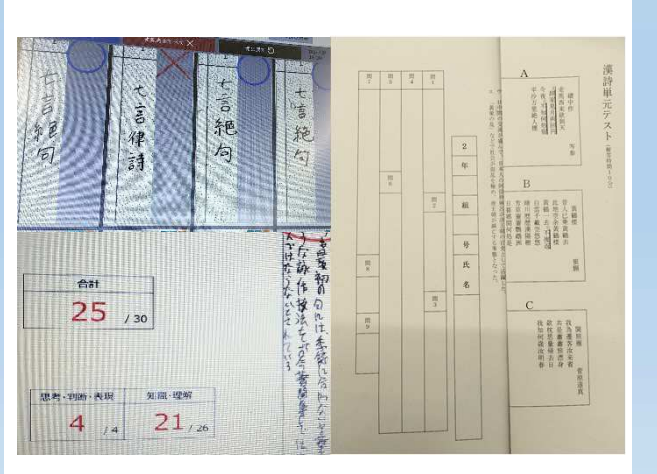

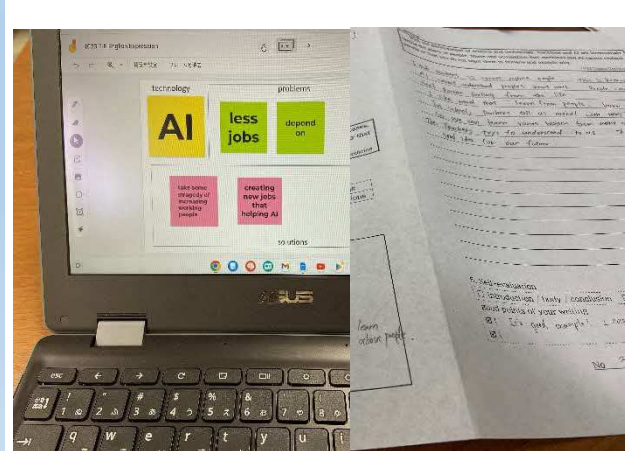

#### YouTube

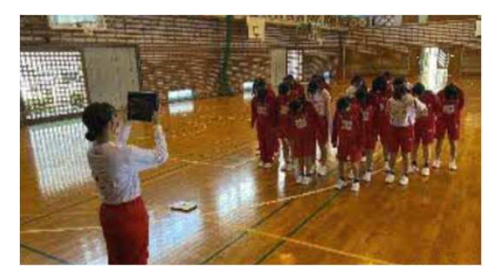

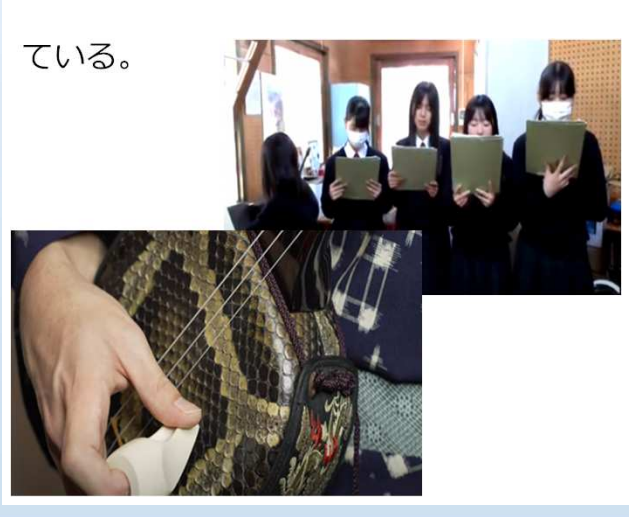

Meet

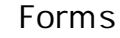

#### Classroom

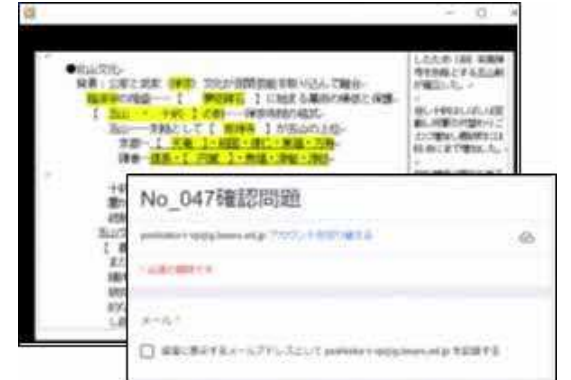

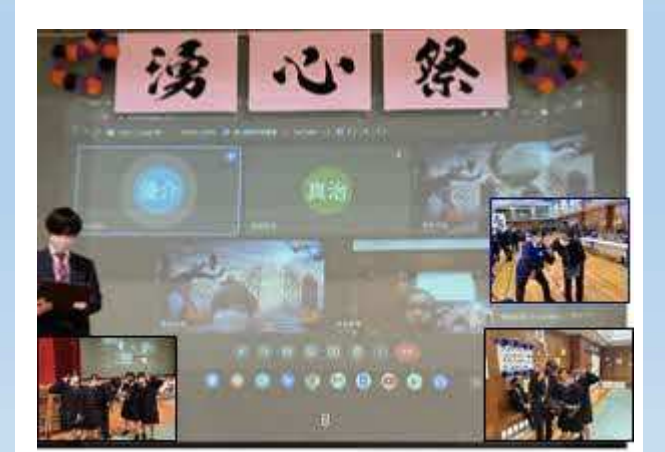

## Jamboard

#### Jamboard

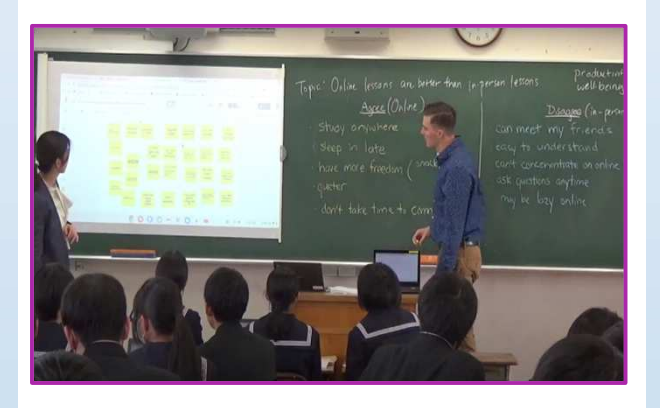

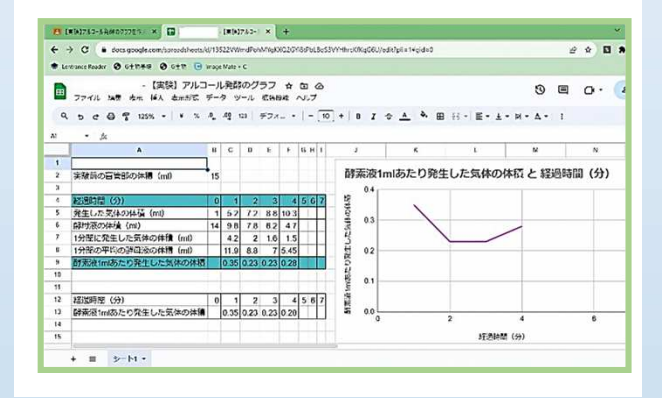

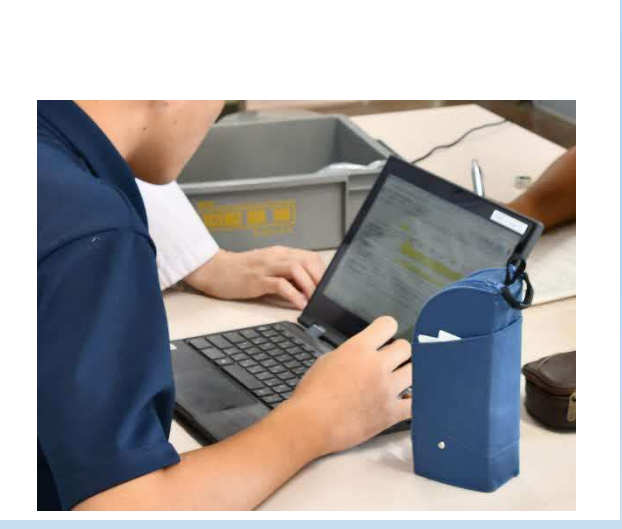

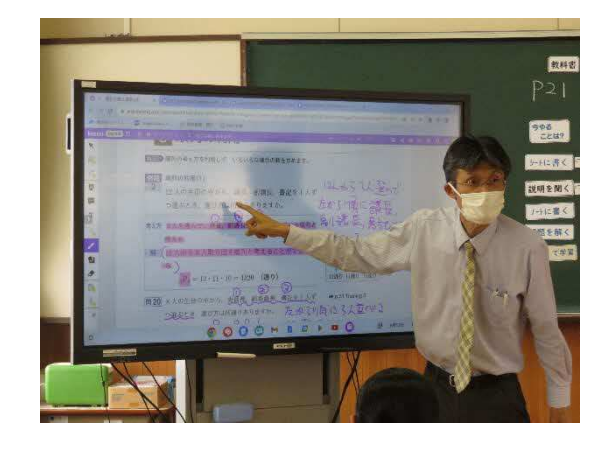

#### Classroom

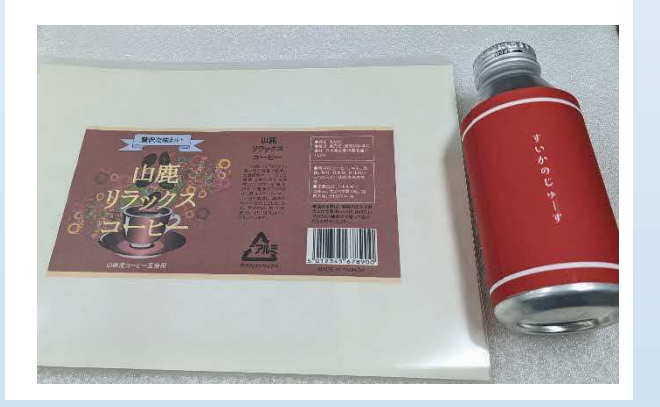

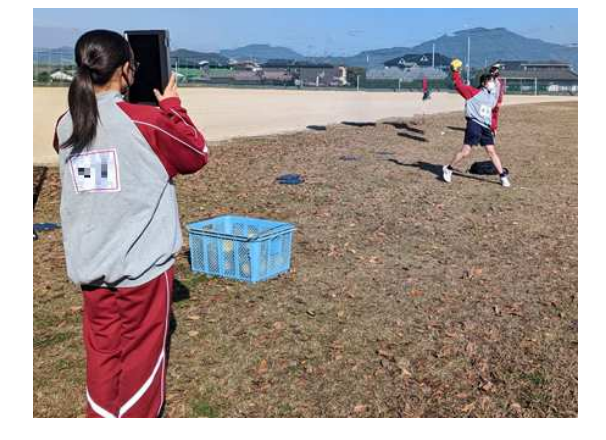

**PDF** 

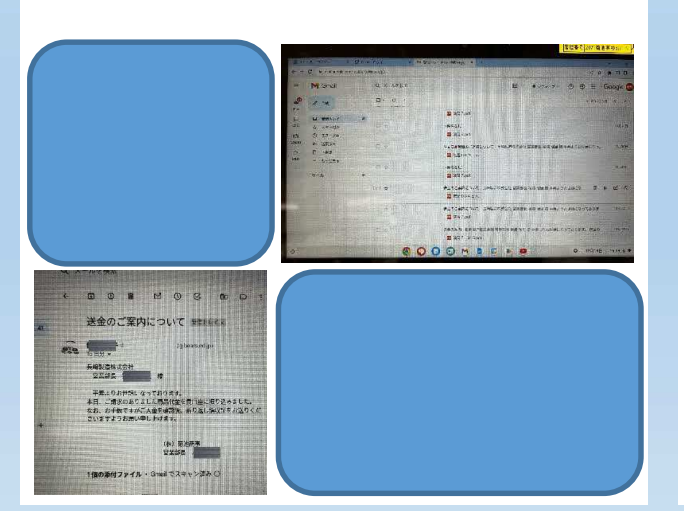

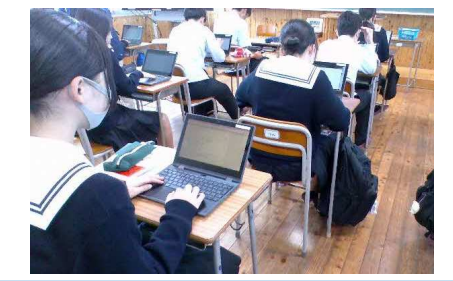

Jamboard

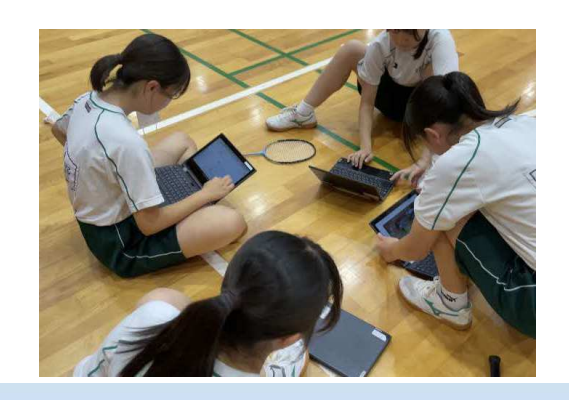

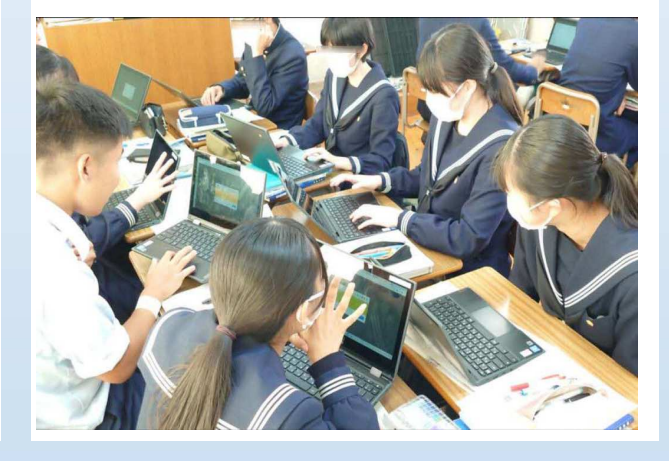

Chat

Chat

 $\ldots$  ?

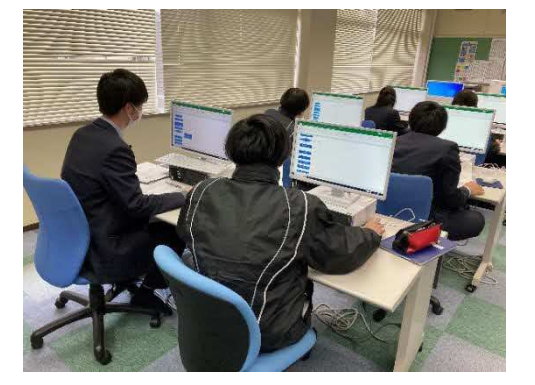

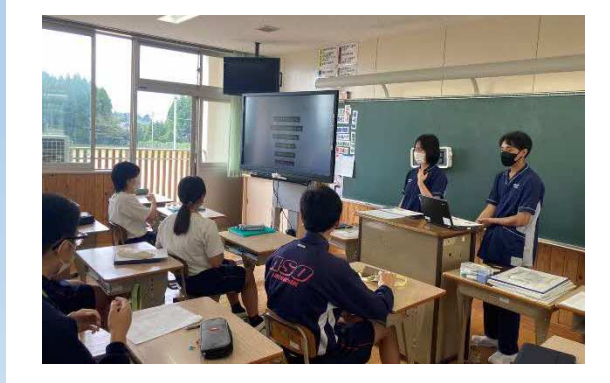

#### Fluency

#### 1500

 $\boldsymbol{<}$ 

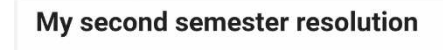

8月 28, 2023

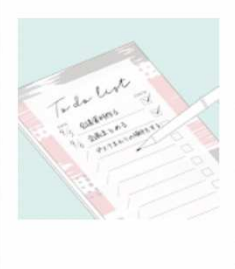

My second semester resolution is to look one step ahead. In the first semester, I had a lot of work, such as studying, club activities, and the student council, so it was tough. So, in the second semester, first of all, visualize what I have to do

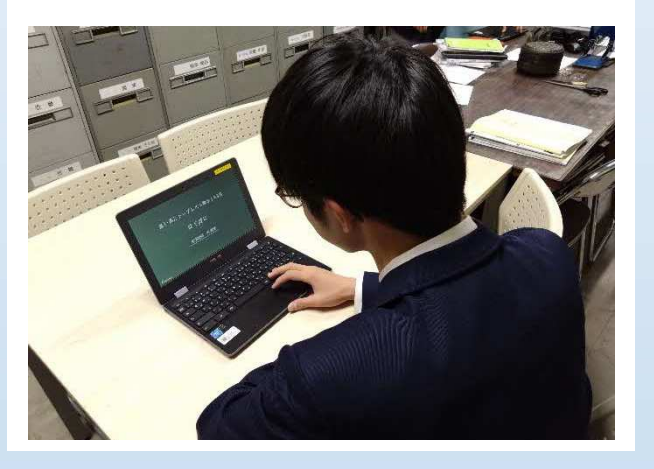

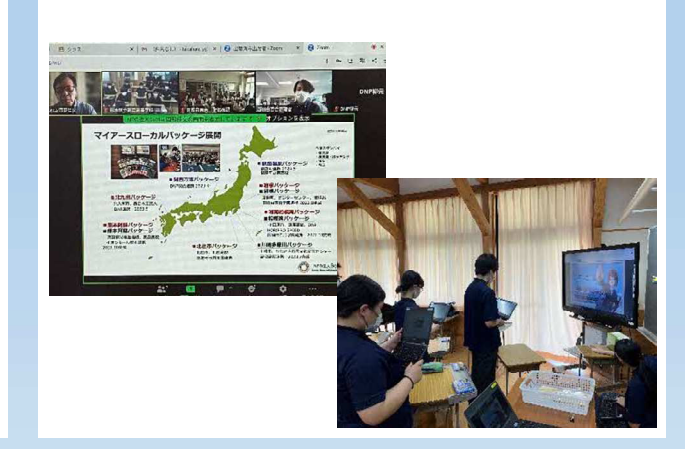

## Miro

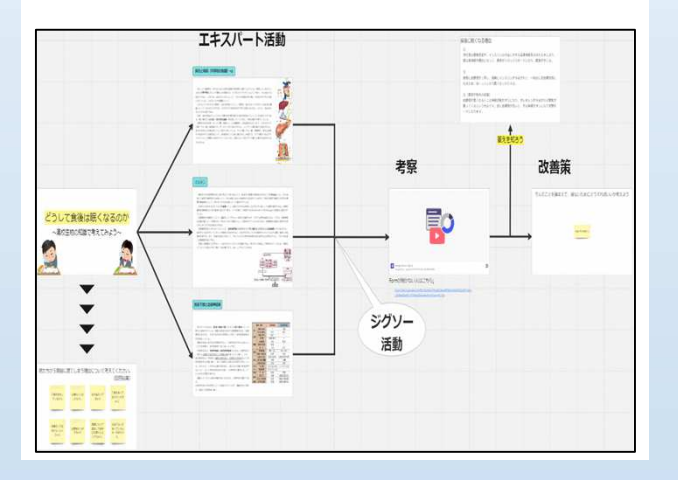

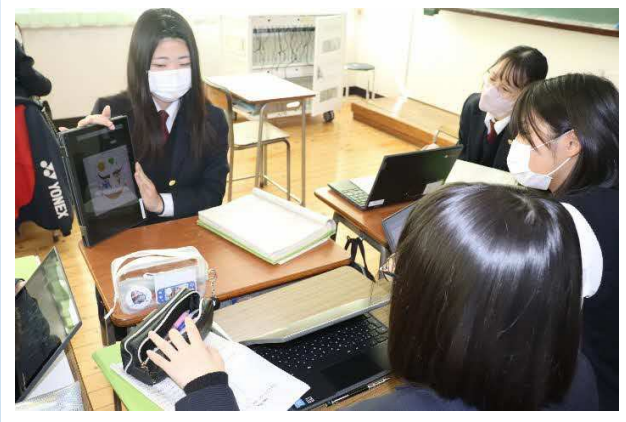

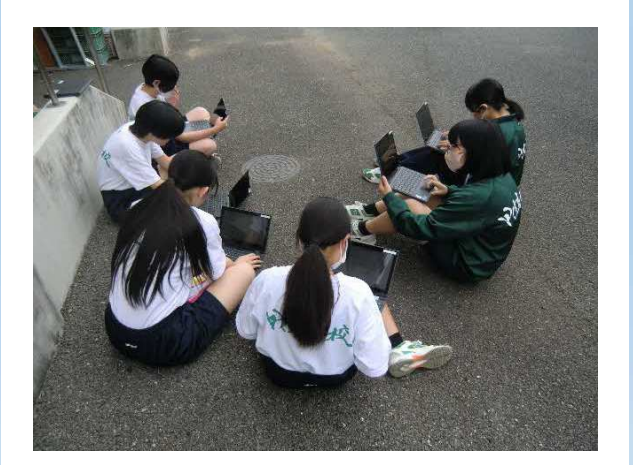

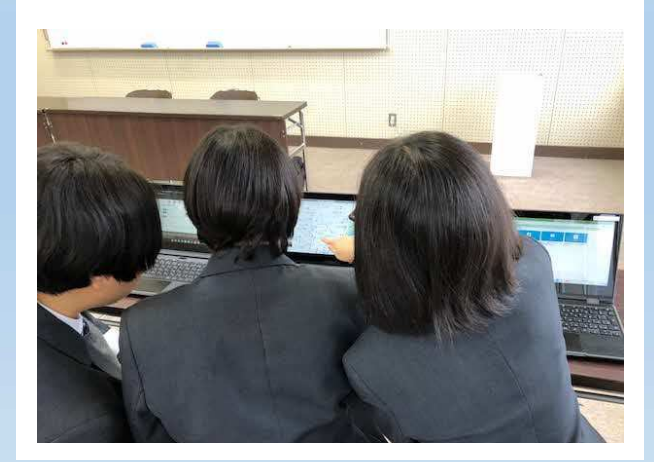

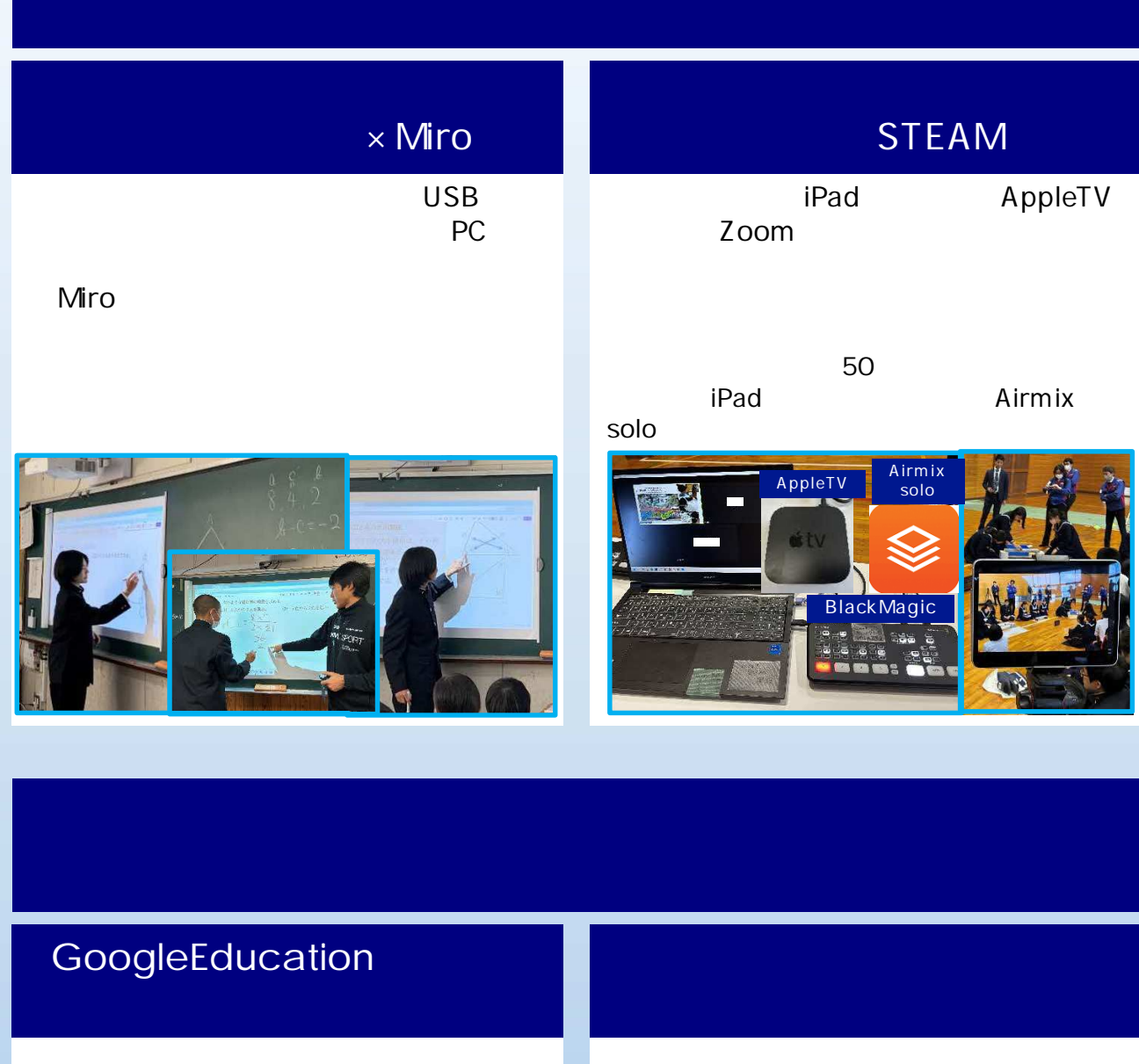

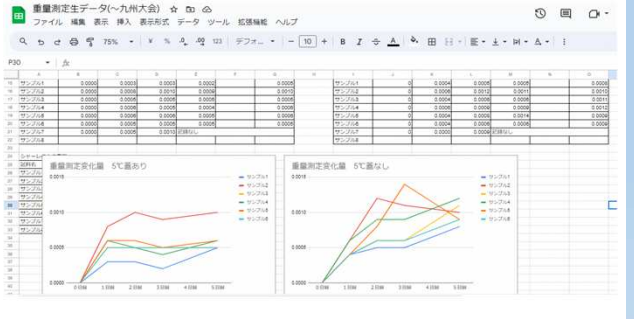

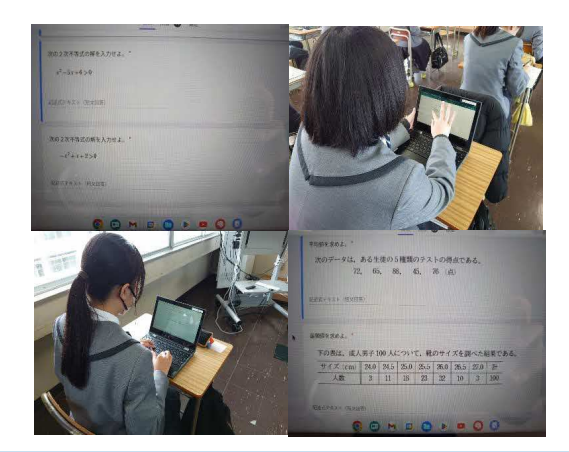

#### Miro Miro Miro上で、目標 評価 準を し、評 miro | 連続係をマエコバック | 三 こ Q |  $\rightarrow \circ \text{ or } \circ \text{ or } \text{ } \circ$  $\tilde{\mathbf{r}}$  $\qquad \qquad \boxdot$ 生活をいろどる文様 \*消しゴムはんこで連続模様のエコ  $\mathbf{T}$  $\Box$ 採究のテーマ:「創意工夫のある芸術的な実験は、ユニークで美し 6 1 Λ  $\bullet$  $\sim$  $\frac{1}{2}$  $\ddot{\phantom{0}}$ ь **The create** 排  $\sqrt{10}$

①内容がよかったと思う人の出席番号を選択してください。 32 件の回答

ームのメモリアンのエネルギーには、その生徒 ICT

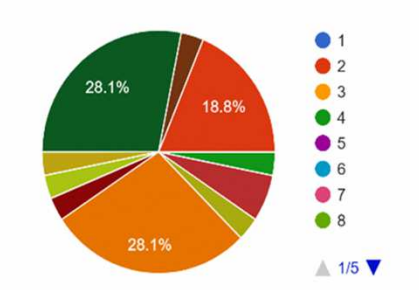

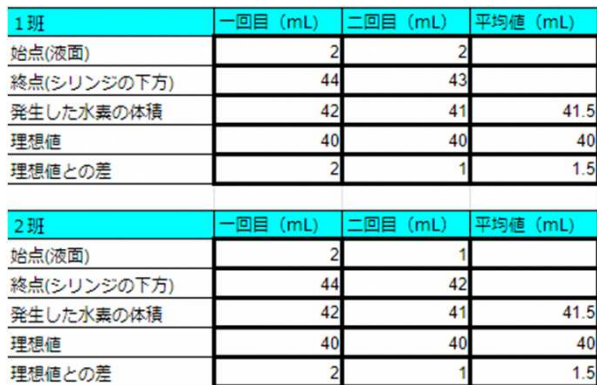

-l

理想値との差

#### Classroom

1 後期中間考査 範囲・勉強のアドバイス・資料  $\mathbf{H}$ 武石章太郎・11月15日 (最終編集: 11月17日) -<br>「彼望と資本主義」教科書P292-300<br>・授業プリントを何度も解き直しておくこと<br>- デスト前の勉強用資料を活用すること<br>(授選プリント)https://drive.google.com/file/d/1jzYhRFRiyKPmRj2e7MOgq9sDiUstg4Zq/view?usp=sharing<br>(勉強用資料)https://drive.google.com/file/d/1KC7VxXRkmnKkey6cQM6qPSid6 ②後生の桜 教科書P220~225<br>・授業プリントを何度も解き直しておくこと<br>・作者についても学習しておくこと<br>(授業プリント)https://dive.google.com/file/d/1loEnROWreiZLNDtQMYGyEW6AF6xU6bQ/view?usp=sharing ③漢字 同川興字~誤字打正<br>・対策プリントを何度も解き直すこと<br>※解答付き<br>(対策プリント)https://drive.google.com/file/d/1mUWsDQdTMhYUzMhW+D6L-sgnQ6DRxOk/view?usp=sharing ④基礎現代文 26「名人伝」~3 0 「わかりやすいはわかりにくい?」「そして、暮らしは共同体になる」<br>・解き直しをしておくこと<br>(テキストPDF) https://drive.google.com/file/d/14S1kDejN5TsPBIP\_nQFLMKLVRmcFjRH5/view?usp=sharing

## Classroom

Classroom

Forms

Classroom

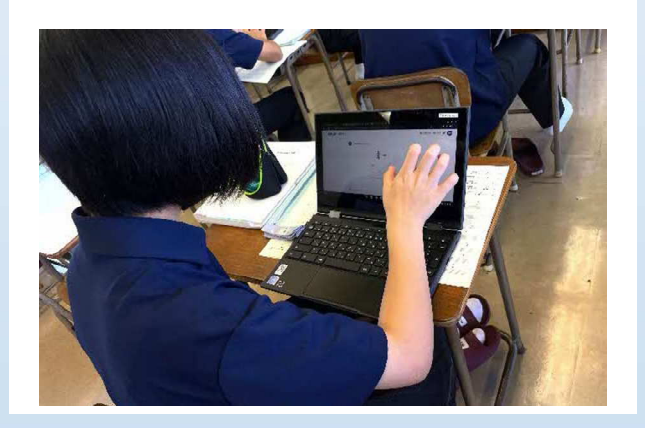

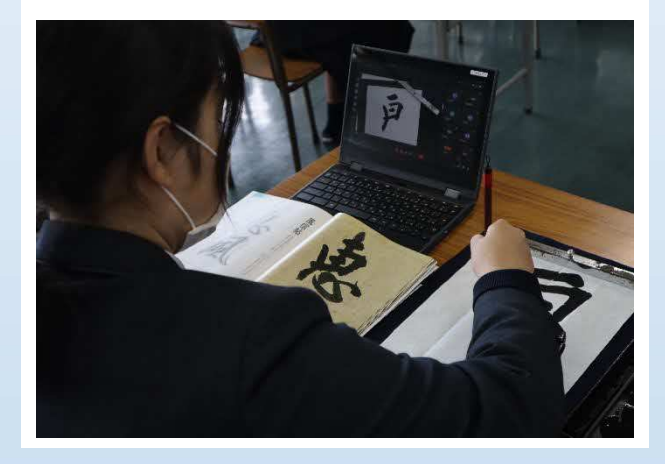

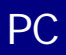

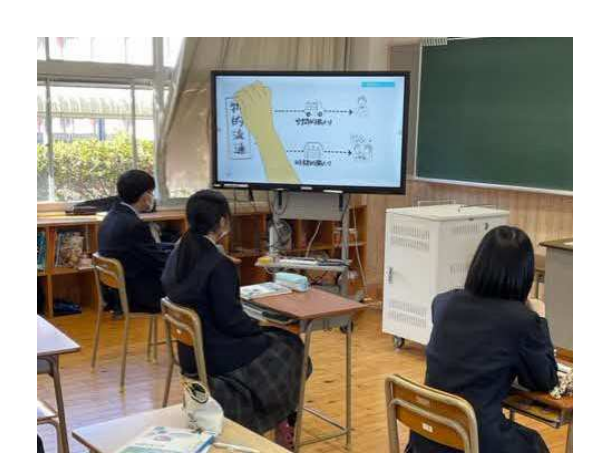

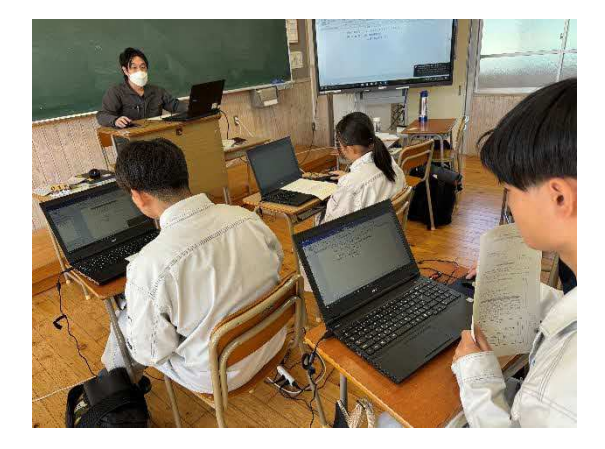

## Forms

Form<sub>s</sub>

Forms

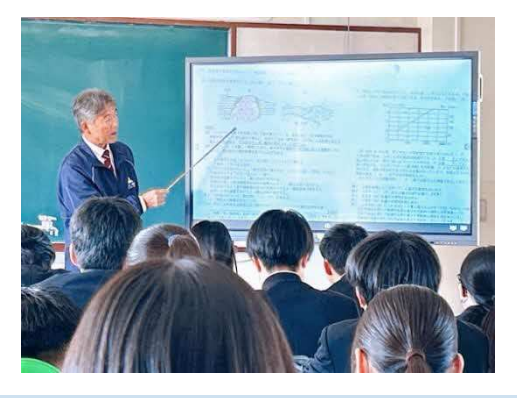

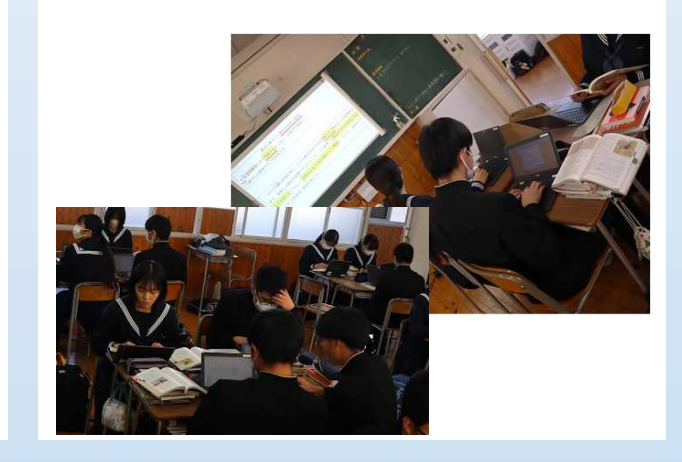

Forms

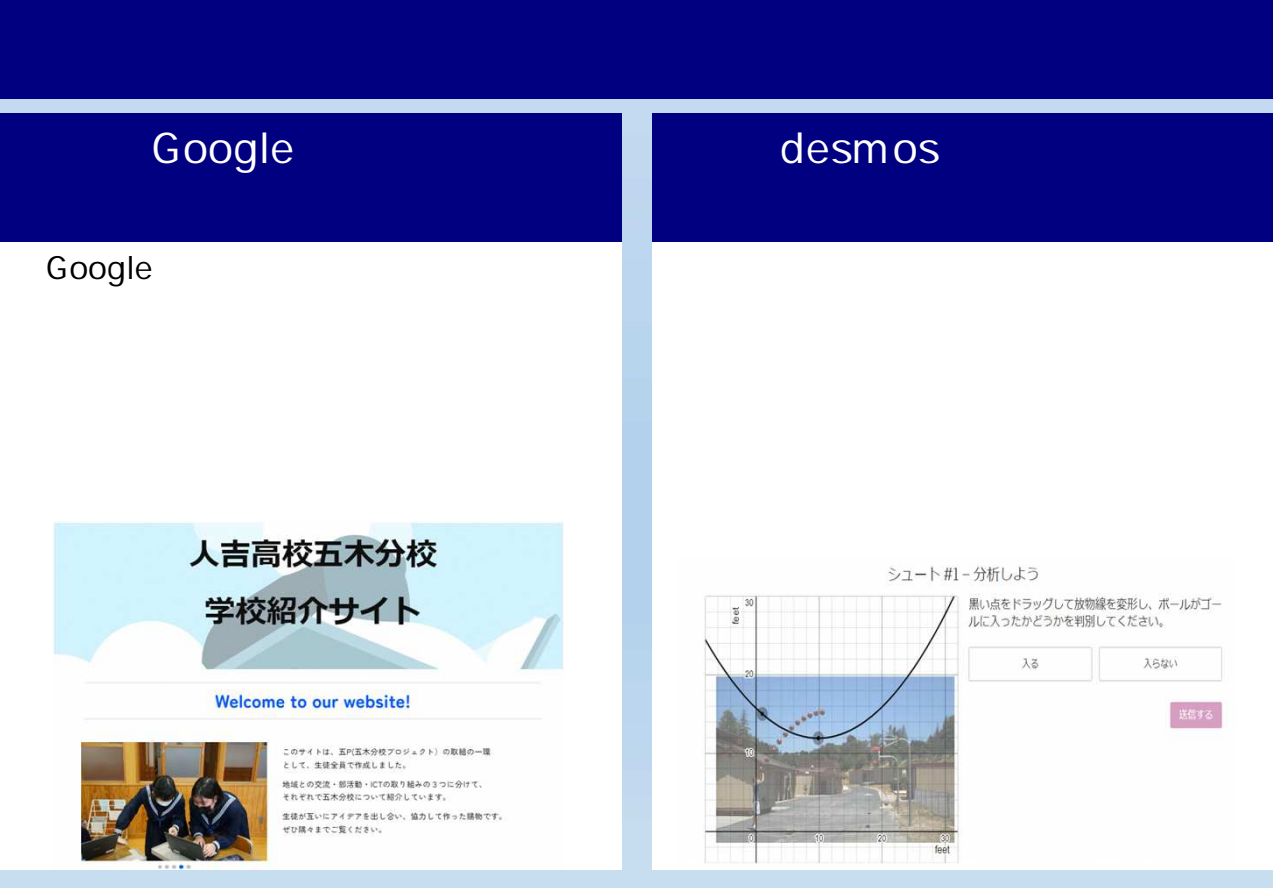

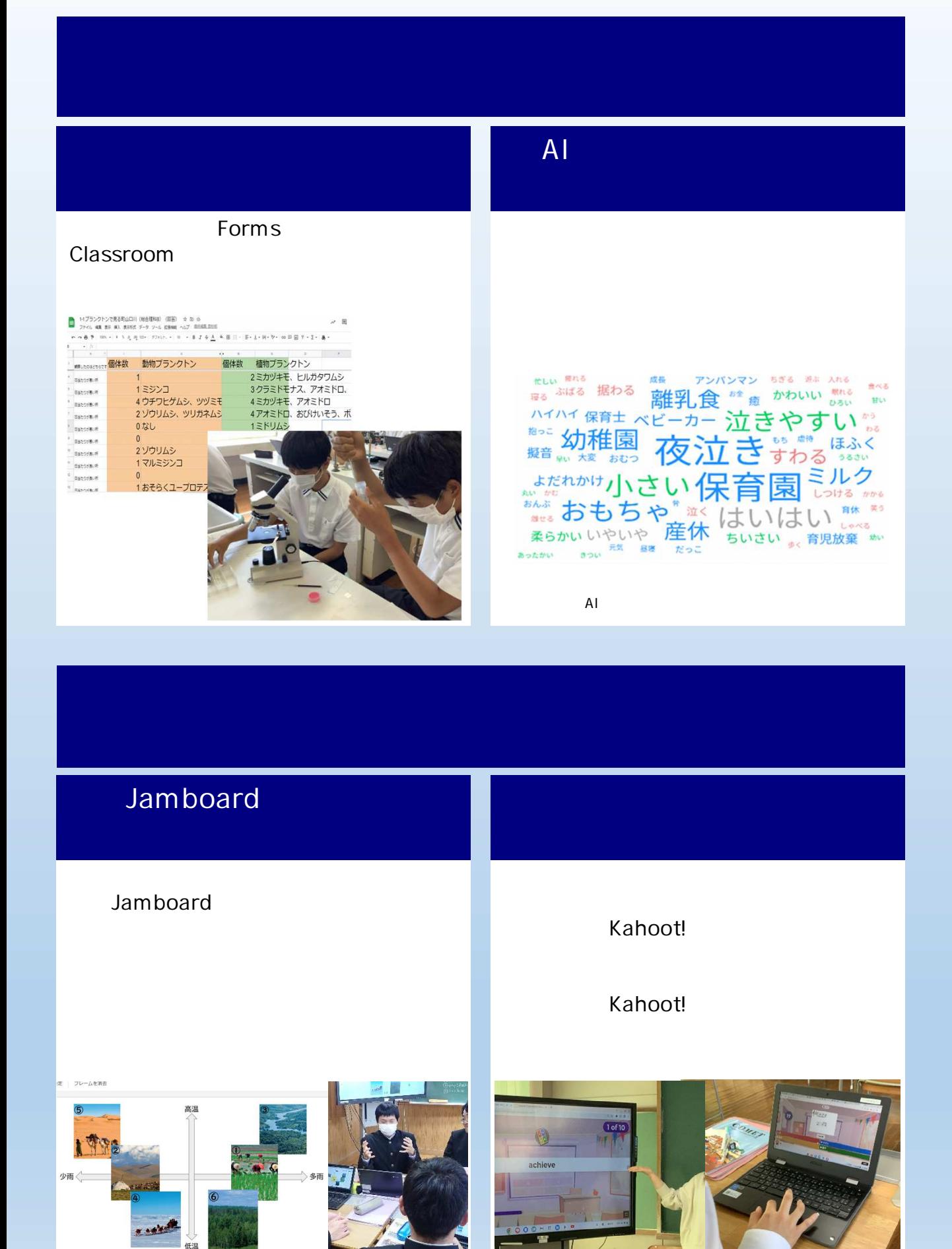

## Quizlet Live

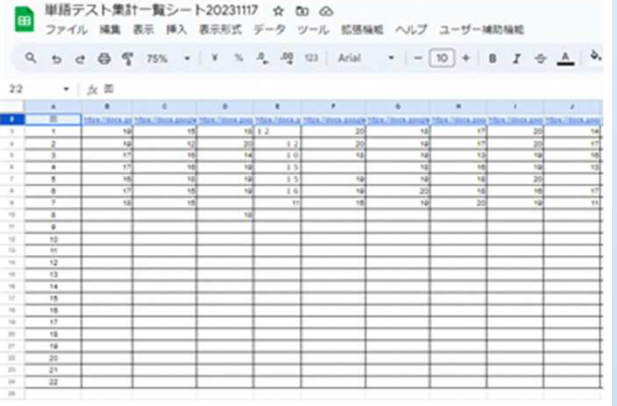

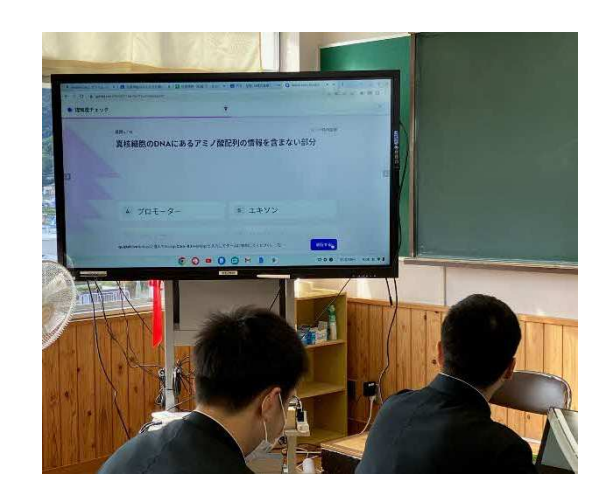

## GoogleEarth

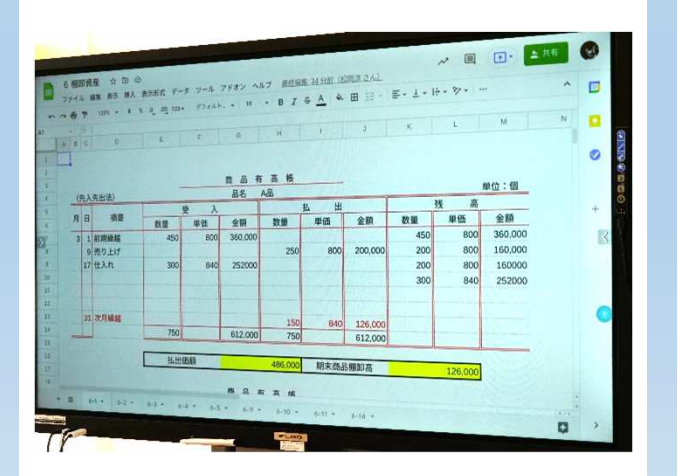

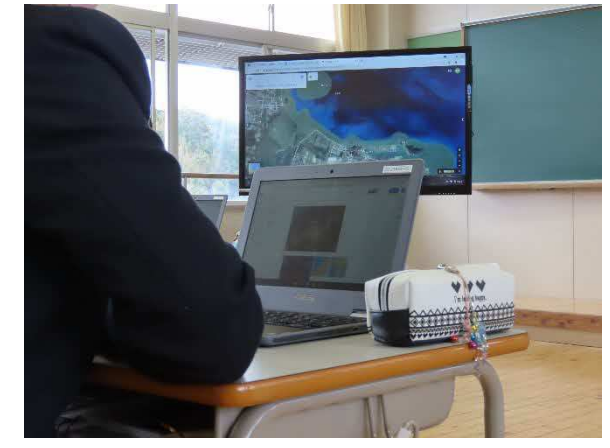

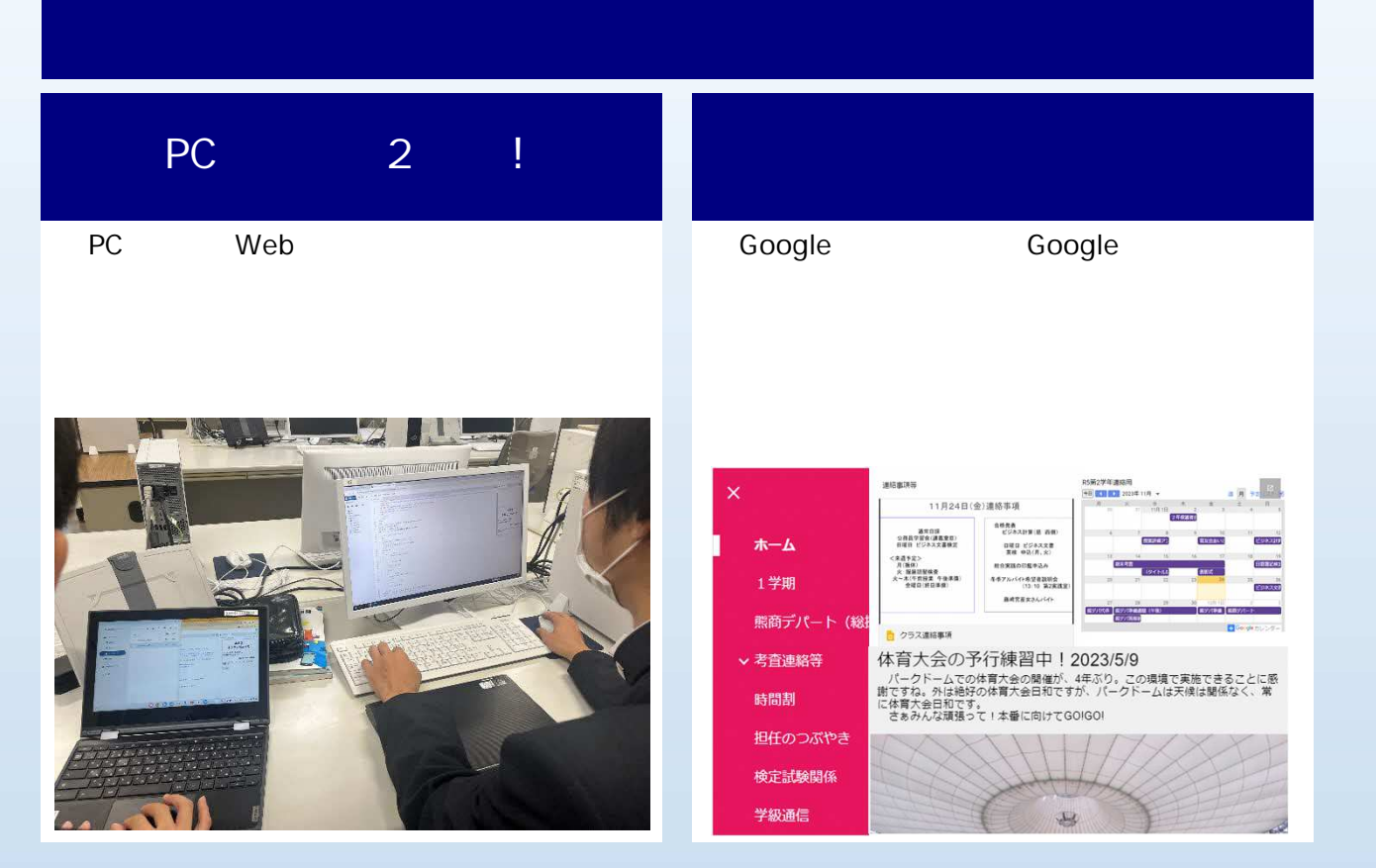

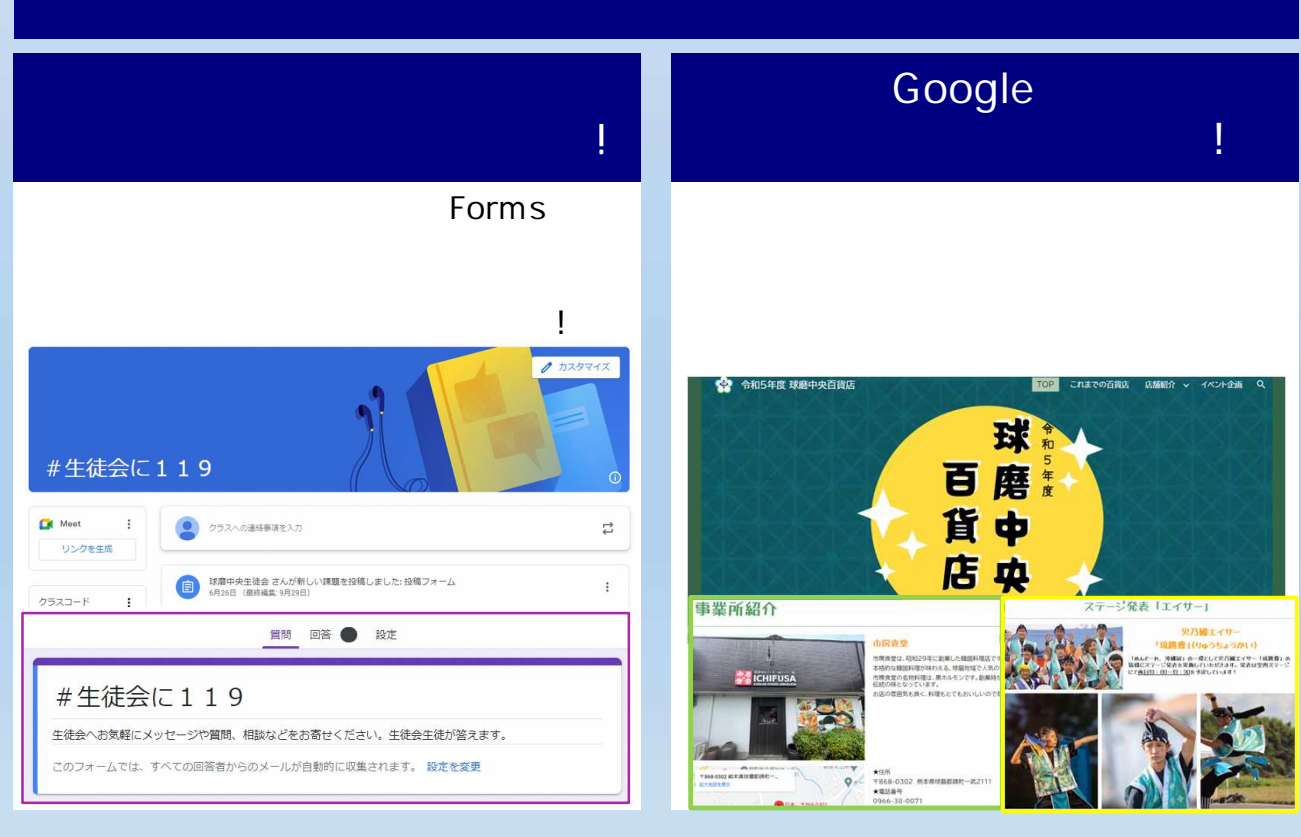

## Jamboard

#### Jamboard

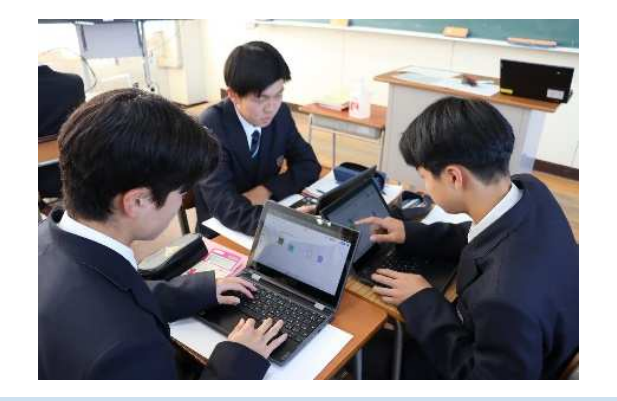

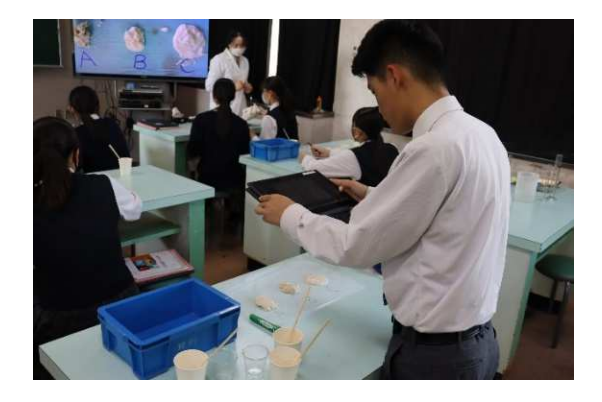

## Jamboard

#### Jamboard

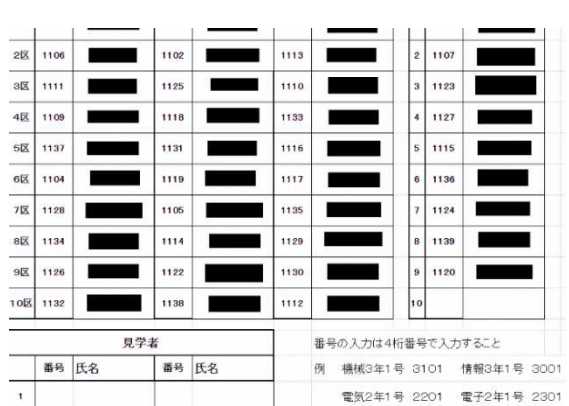

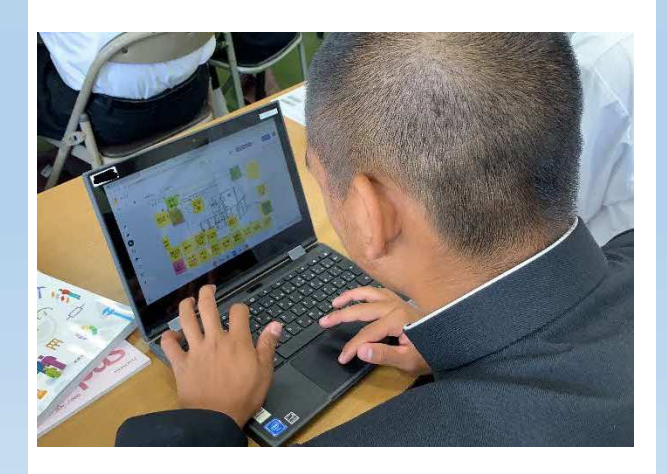

## draw.io

Google

### Classroom

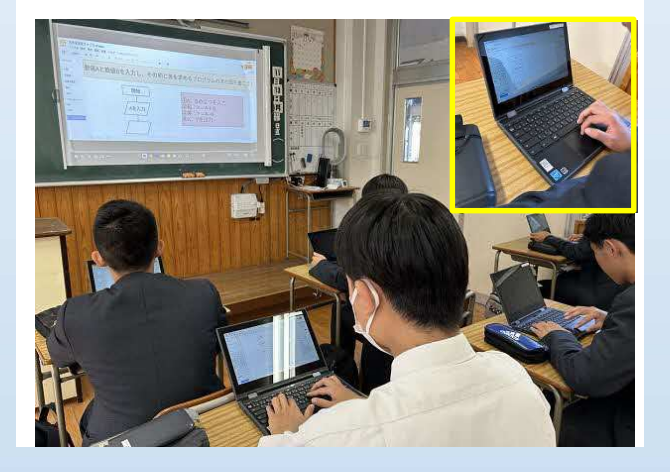

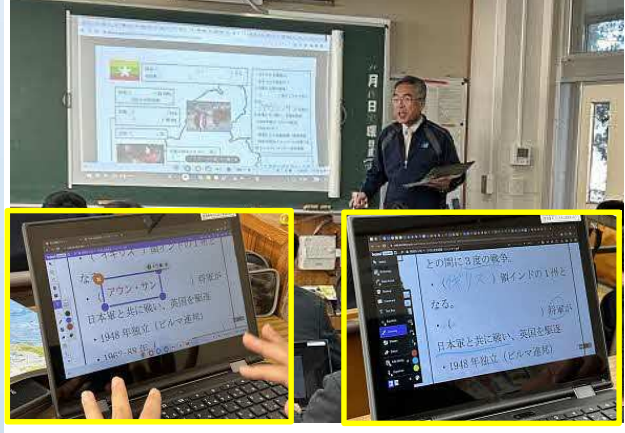

#### Quizlet Live

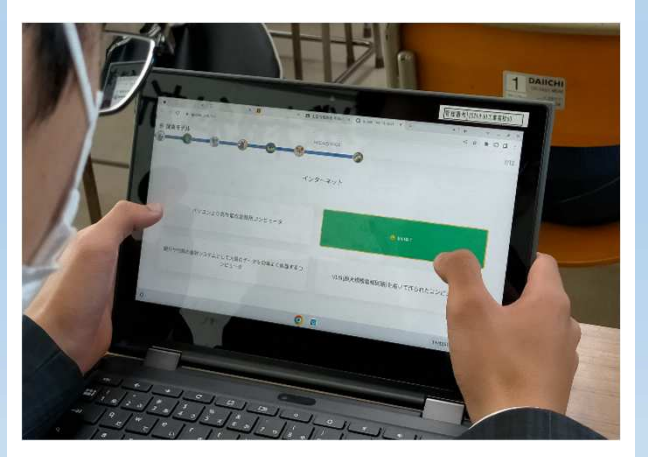

GRAPES-Light Web

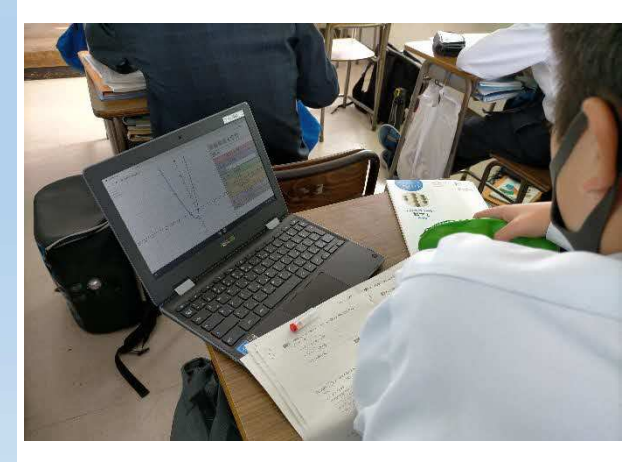

## Acrobat Reader

## SKYMENU

#### Classroom

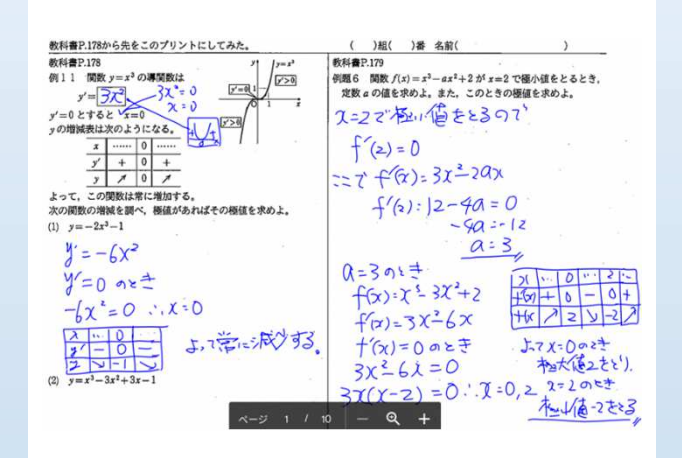

#### SKYMENUを活用して、 習の 捗

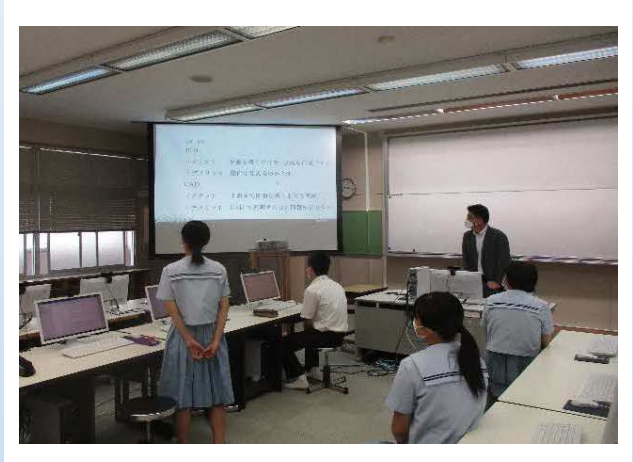

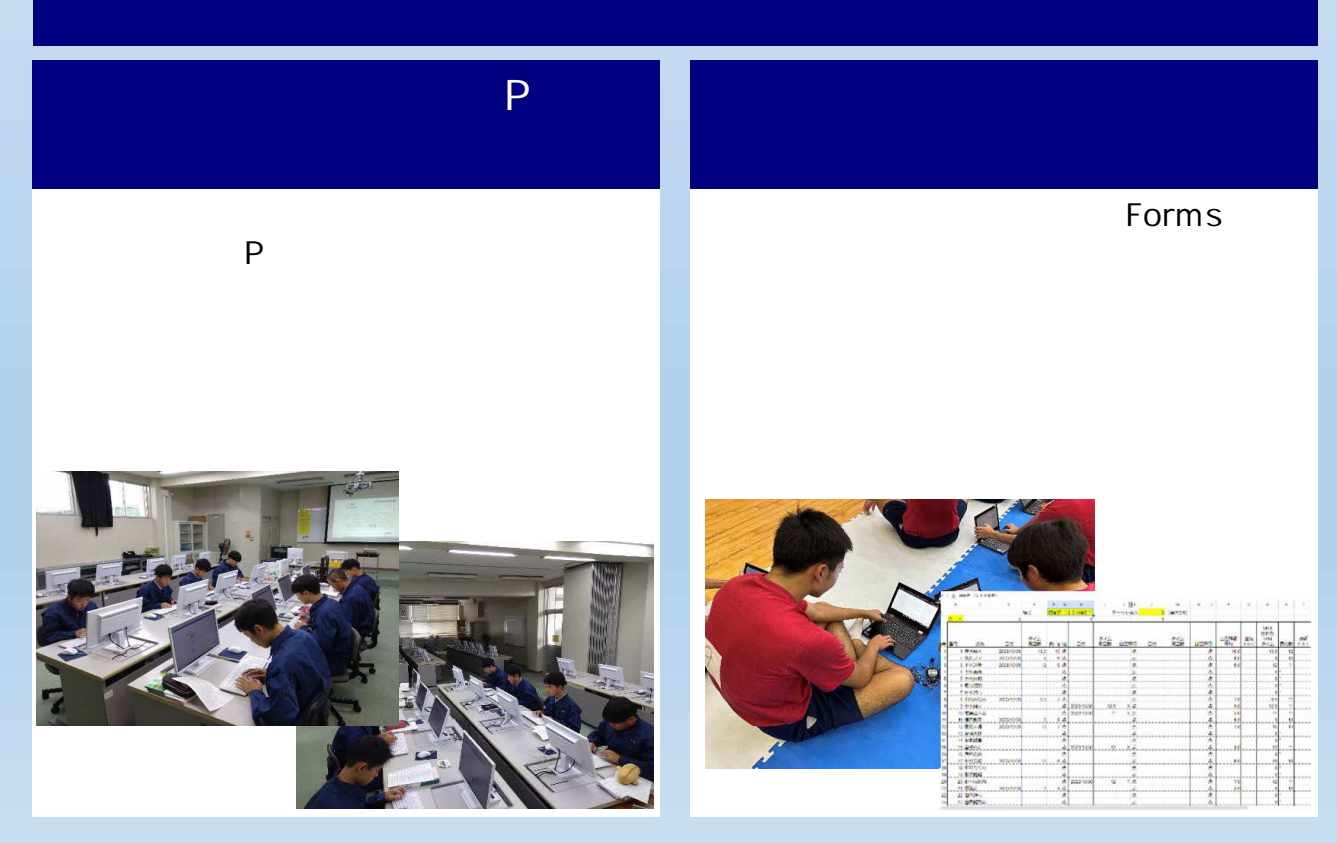

## Miro

Miro

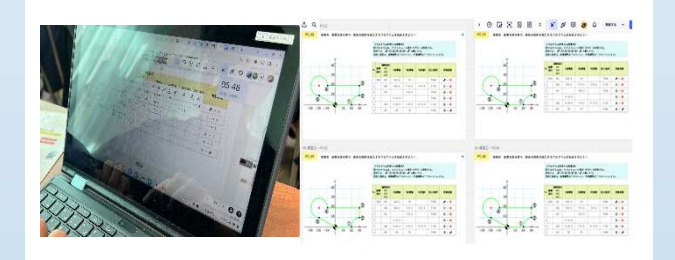

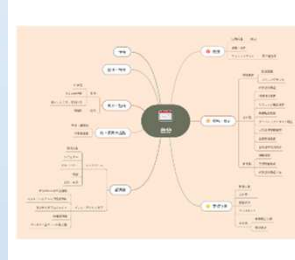

python

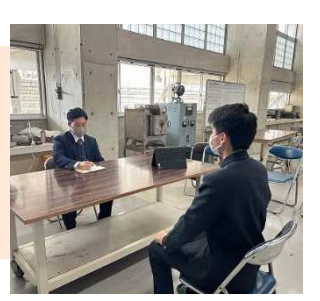

Forms

Forms Classroom

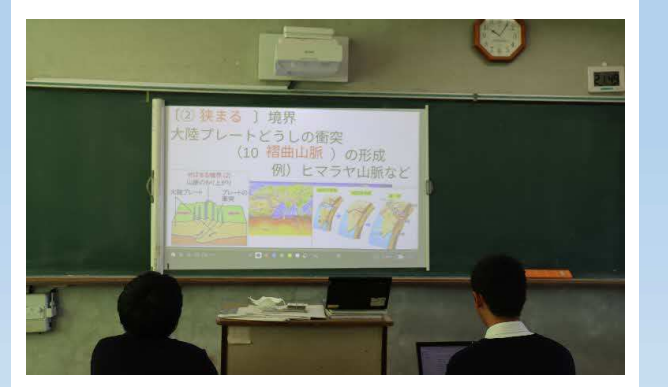

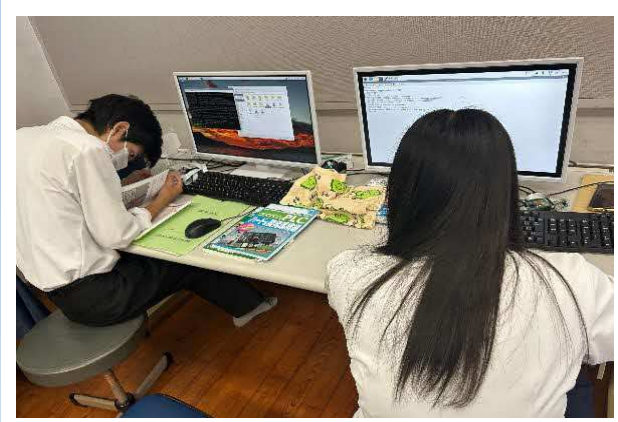

#### kami

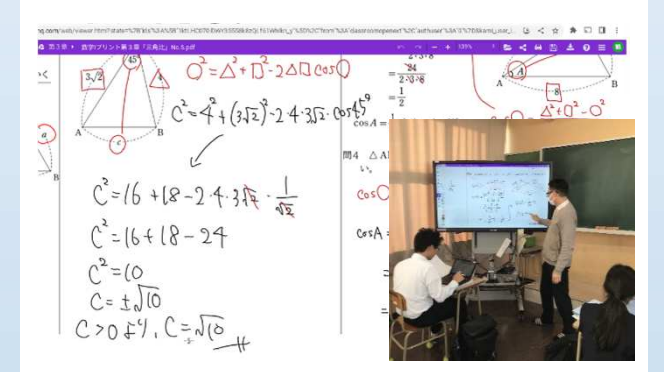

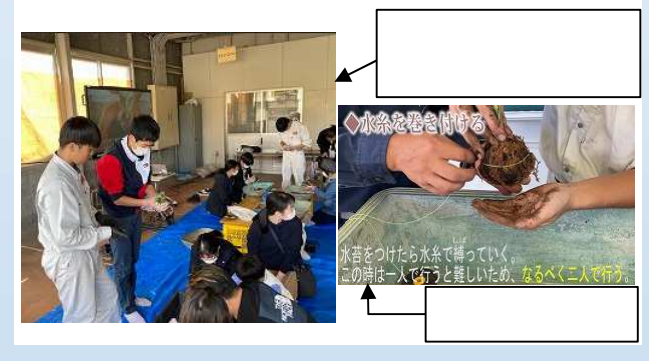

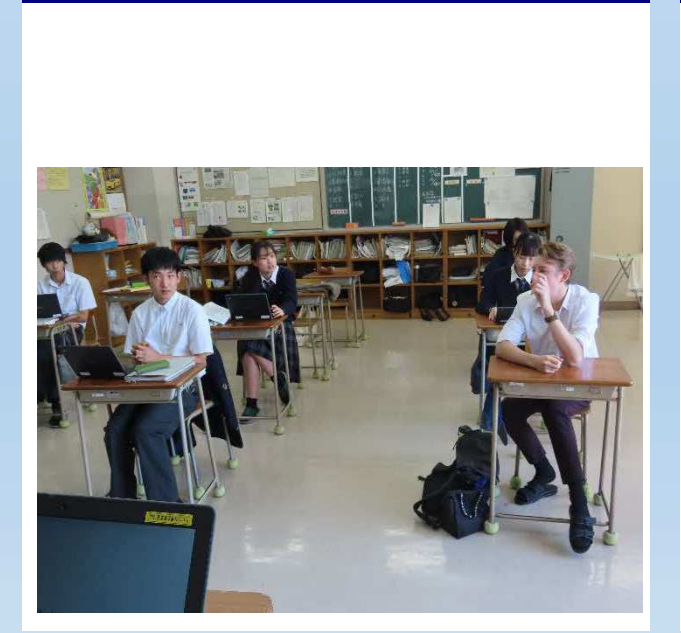

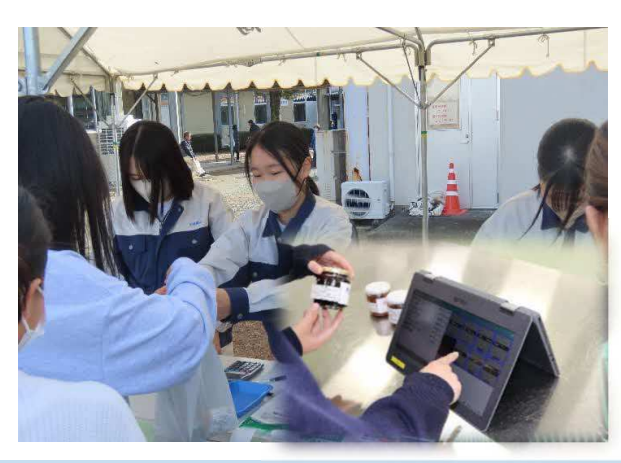

## Kahoot!

#### Kahoot!

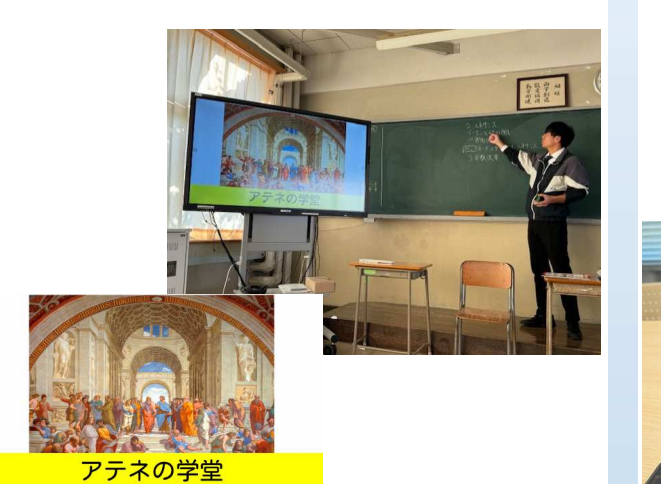

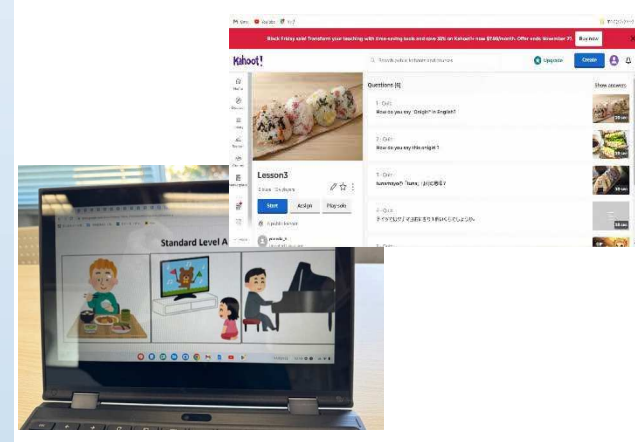

## Canva

#### HTML CSS

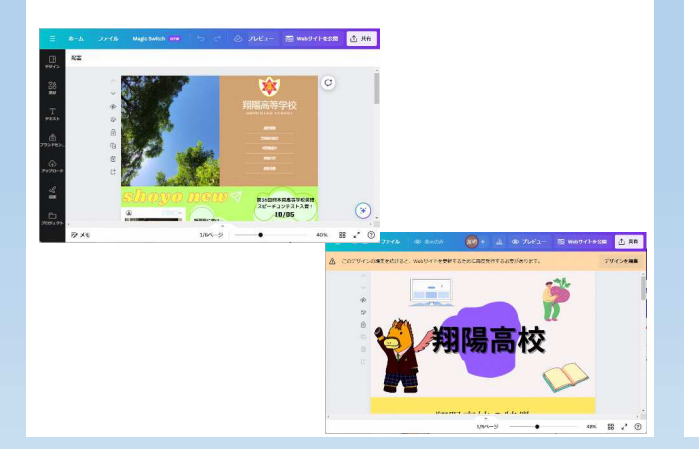

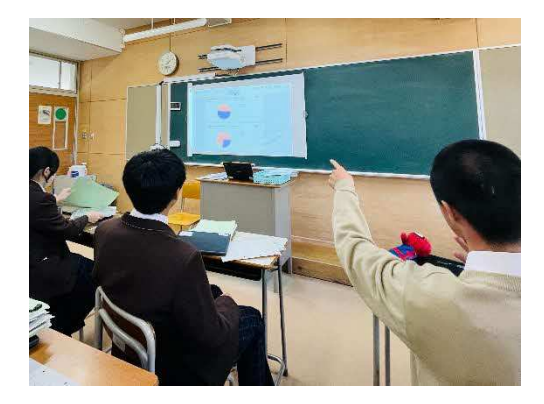

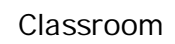

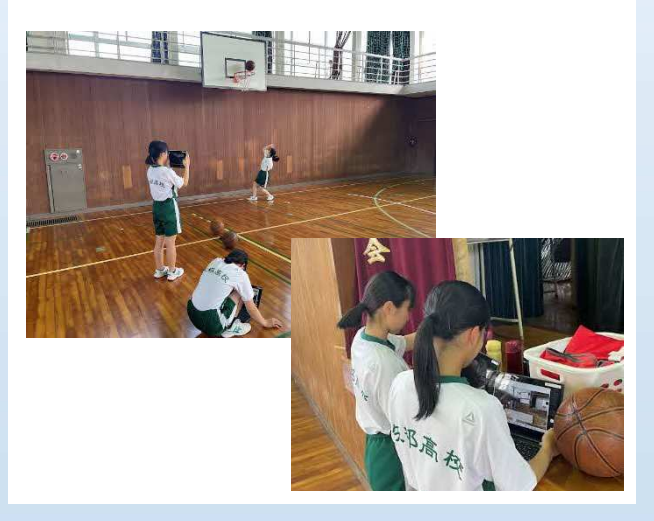

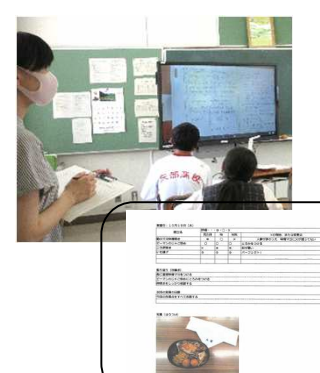

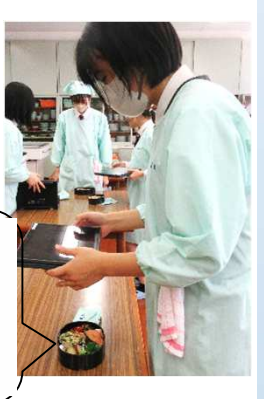

## 各種測定器 ICT機器の連

 $CO<sub>2</sub>$ 

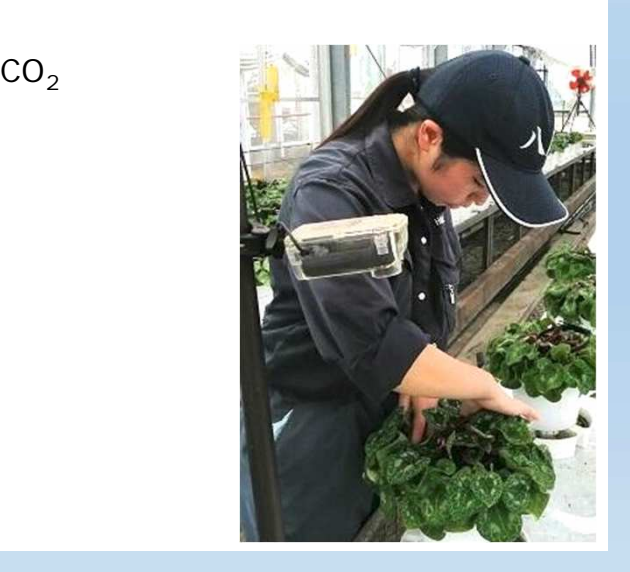

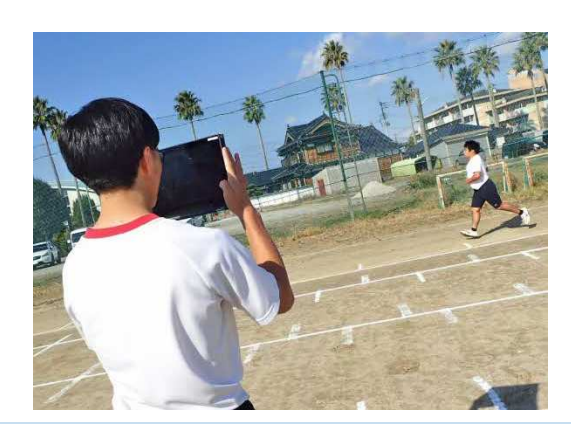

## ICT×

#### Kahoot!

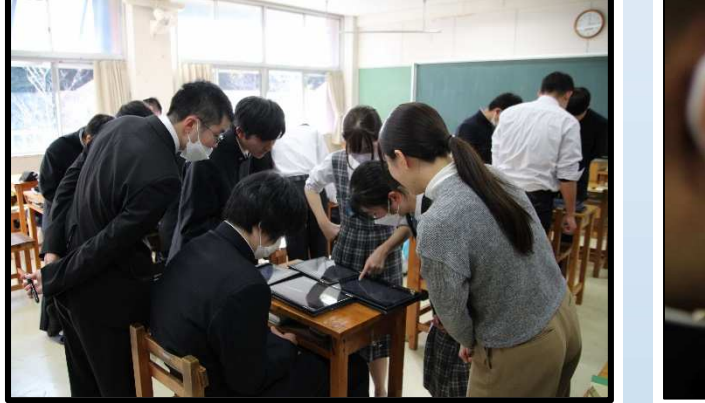

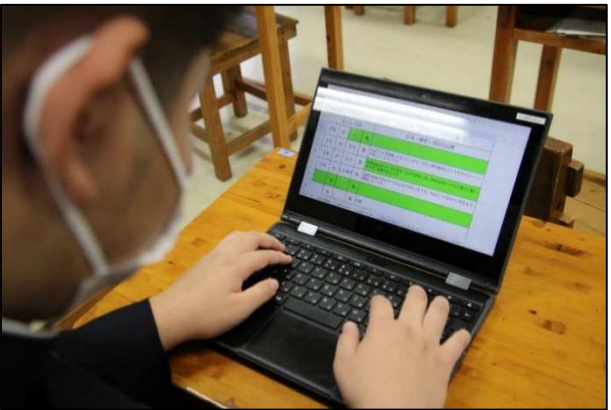

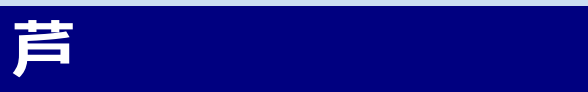

## VR

VRを活用することで、様々なコンテ

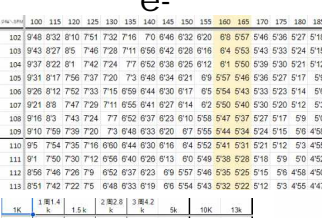

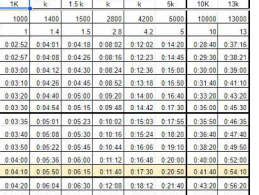

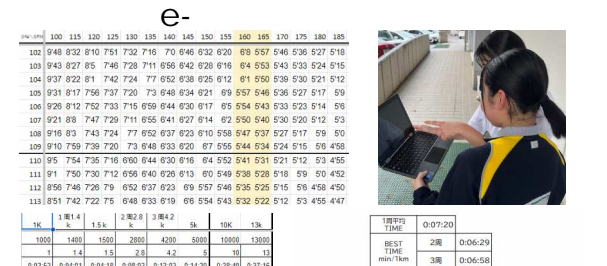

 $\begin{array}{c|c} 2\overline{m} & 0:06:29 \\ \hline 3\overline{m} & 0:06:58 \end{array}$ 記録 記録 殿

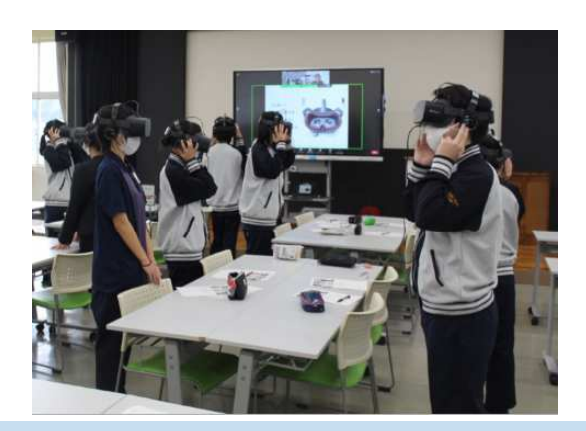

## Jamboard

#### Jamboard

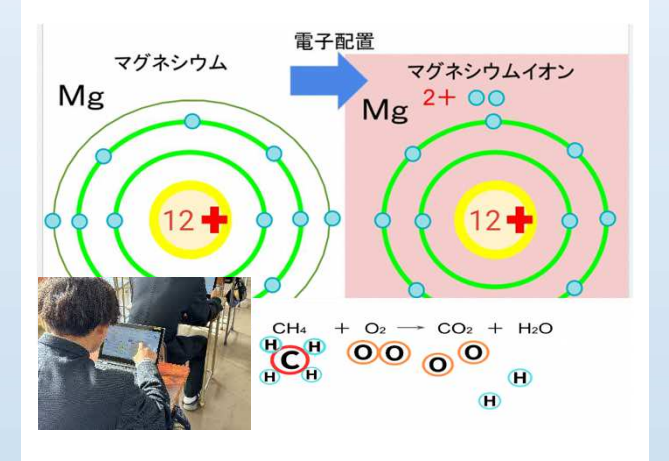

3. 0.01M硝酸銀溶液でビュレットを共洗いする。

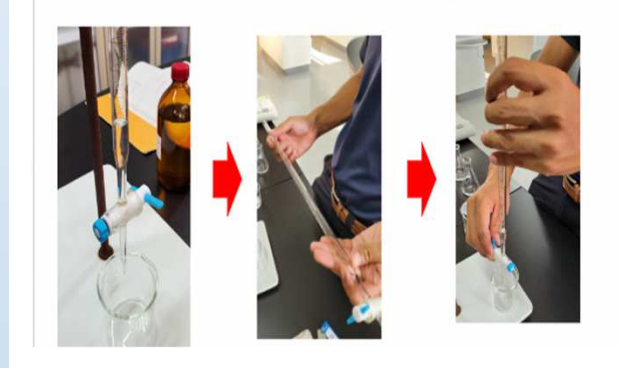

Meet

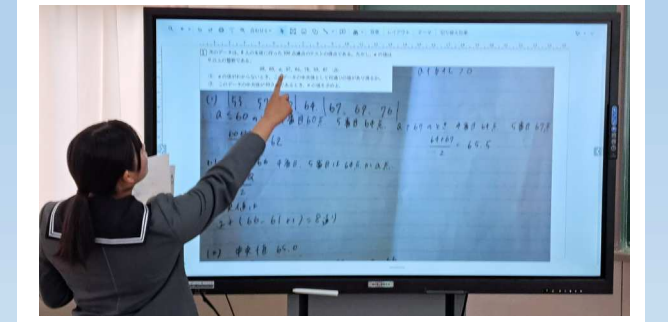

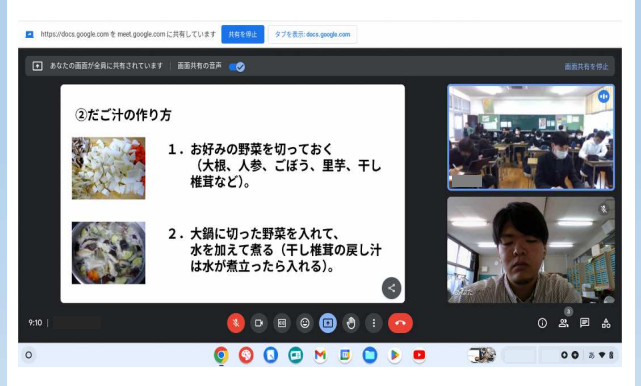

#### Forms

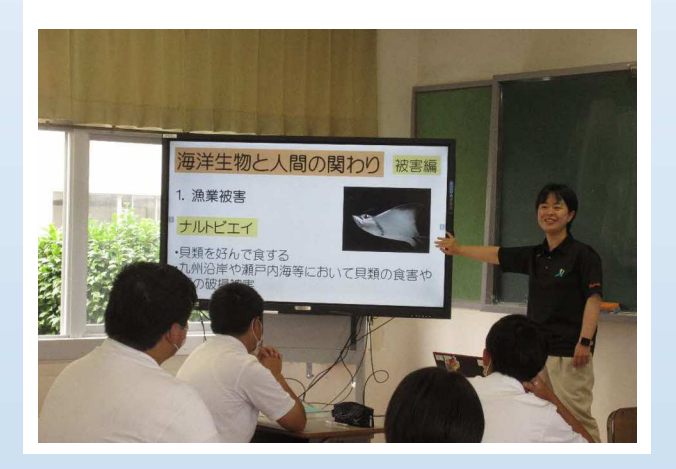

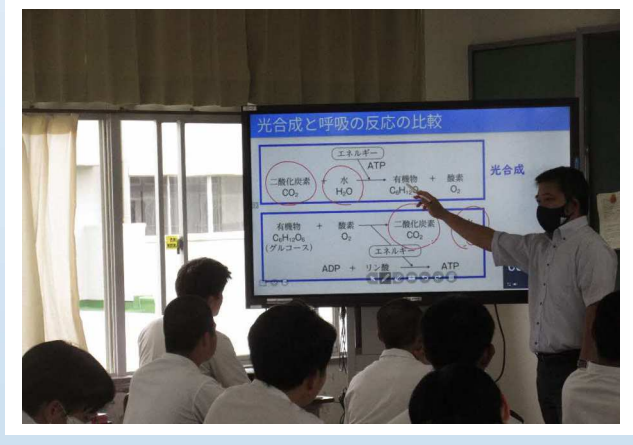

## GRAPES-Light Web

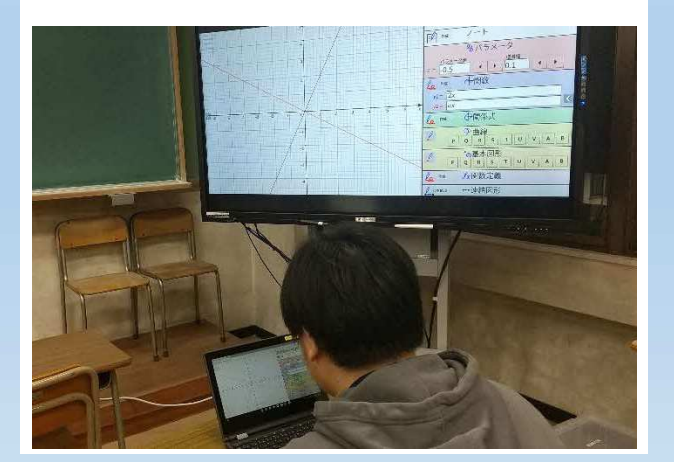

#### Classroom しょうしょうかい

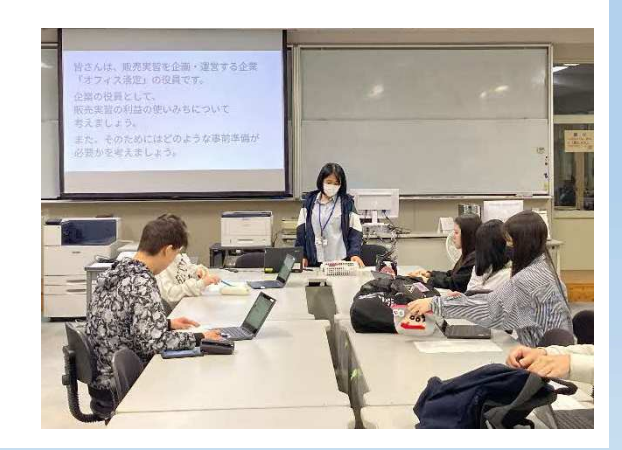

生徒主 単元の評価等の効率

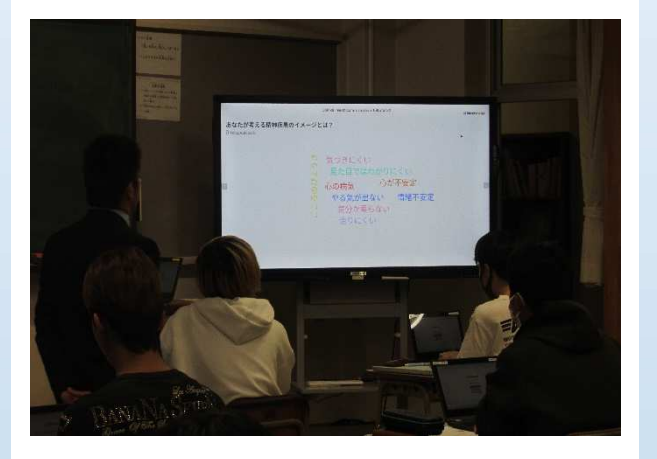

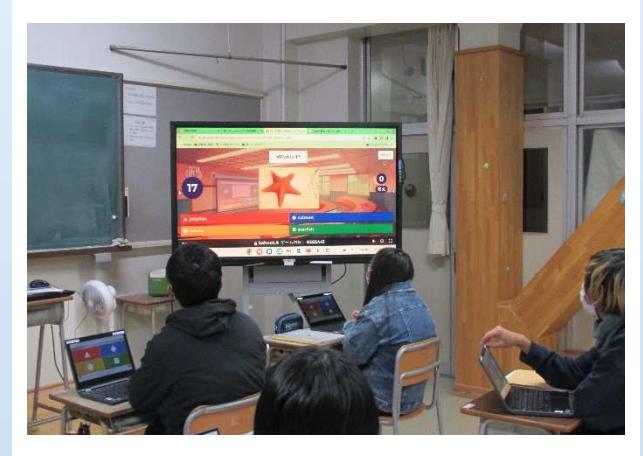

## GeoGebra<br>2  $\sim$  2  $\sim$  2  $\sim$

## Forms

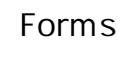

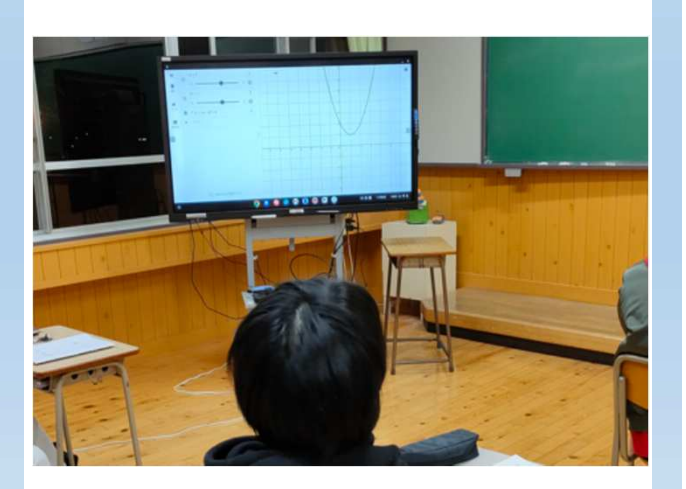

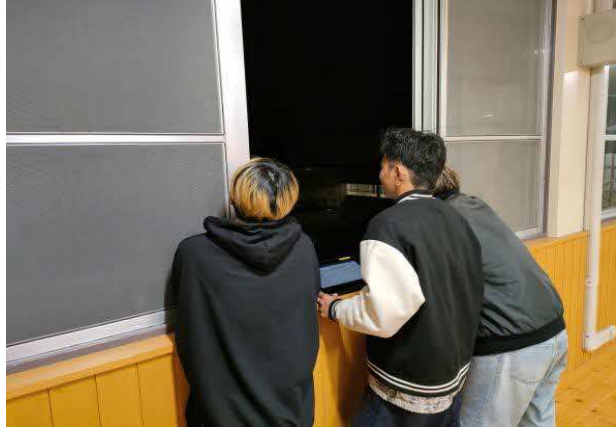

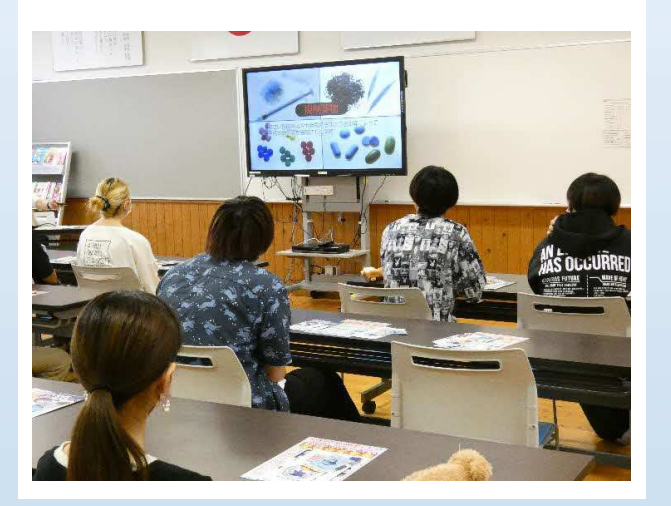

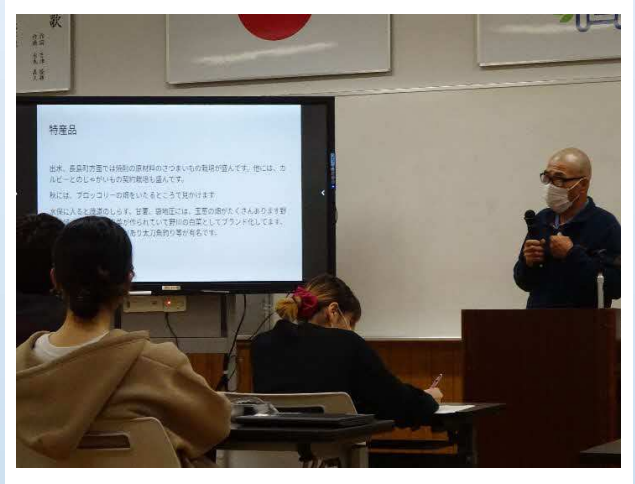

## Miro

#### Miro

#### Miro

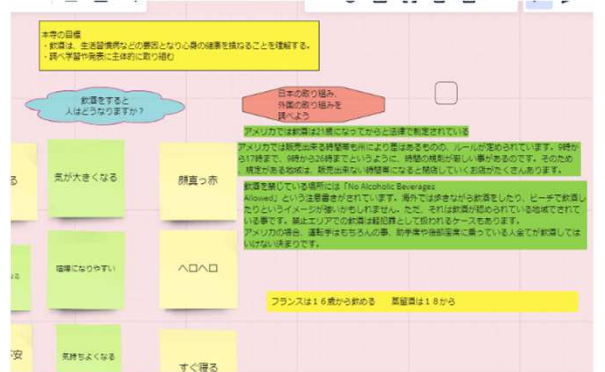

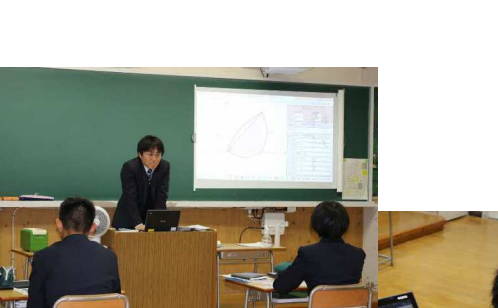

Grapes

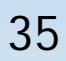

## Forms

## Meet

#### Forms

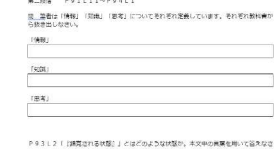

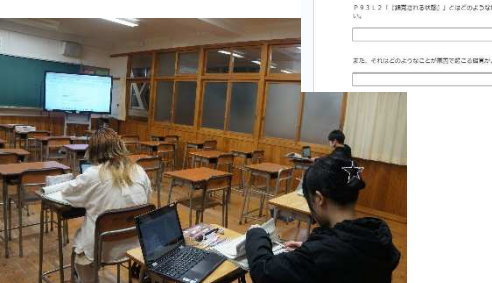

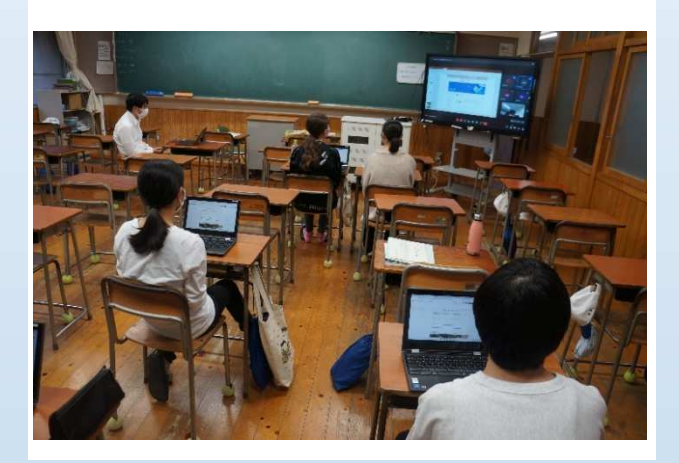

Forms

#### Forms

#### 日本史A小テスト10 (2023) 質問に合う答えをそれぞれ一つずつ選びなさい。 1894年、日清戦争の原因となった朝鮮半島で起きた大規模な農民反乱 \* 1ポイント<br>を何というか。 ○ 壬午限民戦争 ○ 甲午農民戦争 ○ 壬辰農民戦争 1895年、日清講和条約はどこで調印されたか。\* 1ポイント ○ 長崎 ○ 博多

O 下間

令和5年度熊定祭について

アンケート (生徒用)

![](_page_36_Picture_12.jpeg)

![](_page_37_Picture_0.jpeg)

![](_page_37_Picture_1.jpeg)

![](_page_37_Picture_2.jpeg)

![](_page_37_Picture_3.jpeg)

![](_page_39_Figure_0.jpeg)

![](_page_40_Figure_0.jpeg)

StuDX Style <https://www.mext.go.jp/studxstyle/>

<https://www.gsi.go.jp/>

![](_page_41_Figure_0.jpeg)

StuDX Style <https://www.mext.go.jp/studxstyle/>

<https://www.e-stat.go.jp/>

![](_page_42_Figure_0.jpeg)

[https://www.mext.go.jp/content/20210609-mxt\\_kyoiku01-000015480\\_rk.pdf](https://www.mext.go.jp/content/20210609-mxt_kyoiku01-000015480_rk.pdf)

[https://www.mext.go.jp/content/20200914-mxt\\_jogai01-000009772\\_001.pdf](https://www.mext.go.jp/content/20200914-mxt_jogai01-000009772_001.pdf) 42

![](_page_43_Figure_0.jpeg)

![](_page_44_Figure_0.jpeg)

![](_page_45_Figure_0.jpeg)

・各教科等の指導におけ ICTの効果的な活用に関する参考資

[https://www.mext.go.jp/a\\_menu/shotou/zyouhou/mext\\_00915.html](https://www.mext.go.jp/a_menu/shotou/zyouhou/mext_00915.html)

![](_page_46_Figure_0.jpeg)

[https://www.mext.go.jp/content/20200911-mxt\\_jogai01-000009772\\_13.pdf](https://www.mext.go.jp/content/20200911-mxt_jogai01-000009772_13.pdf)

![](_page_47_Figure_0.jpeg)

![](_page_48_Picture_130.jpeg)

![](_page_48_Picture_131.jpeg)

![](_page_48_Figure_2.jpeg)

![](_page_48_Picture_3.jpeg)

48

[https://www.mext.go.jp/a\\_menu/shotou/zyou](https://www.mext.go.jp/a_menu/shotou/zyou) hou/detail/1416746.htm StuDX Style <https://www.mext.go.jp/studxstyle/>

![](_page_48_Picture_5.jpeg)

![](_page_49_Figure_0.jpeg)

![](_page_50_Figure_0.jpeg)

[https://www.mext.go.jp/content/20200911-mxt\\_jogai01-](https://www.mext.go.jp/content/20200911-mxt_jogai01-) 000009772\_19.pdf

![](_page_50_Picture_2.jpeg)

![](_page_51_Picture_79.jpeg)

![](_page_52_Picture_40.jpeg)

<http://www.zensho.or.jp/puf/index.html>

[https://www.mext.go.jp/a\\_menu/shotou/new-cs/1407074.htm](https://www.mext.go.jp/a_menu/shotou/new-cs/1407074.htm)

![](_page_53_Picture_59.jpeg)

![](_page_54_Picture_0.jpeg)

StuDX Style <https://www.mext.go.jp/studxstyle/> ICT Ver.1 [https://www.soumu.go.jp/main\\_content/000492552.pdf](https://www.soumu.go.jp/main_content/000492552.pdf)